# Probabilistic Data Analysis with Probabilistic Programming

Feras Saad fsaad fsaad fsaad fsaad fsaad fsaad fsaad fsaad fsaad fsaad fsaad fsaad fsaad fsaad fsaad fsaad fsa

*Computer Science* & *Artificial Intelligence Laboratory Massachusetts Institute of Technology Cambridge, MA 02139, USA*

### Vikash Mansinghka vkm @mit.edu.com with the settlement of the settlement of the visit of the vkm @mit.edu.com

*Department of Brain* & *Cognitive Sciences Massachusetts Institute of Technology Cambridge, MA 02139, USA*

## Abstract

Probabilistic techniques are central to data analysis, but different approaches can be difficult to apply, combine, and compare. This paper introduces composable generative population models (CGPMs), a computational abstraction that extends directed graphical models and can be used to describe and compose a broad class of probabilistic data analysis techniques. Examples include hierarchical Bayesian models, multivariate kernel methods, discriminative machine learning, clustering algorithms, dimensionality reduction, and arbitrary probabilistic programs. We also demonstrate the integration of CGPMs into BayesDB, a probabilistic programming platform that can express data analysis tasks using a modeling language and a structured query language. The practical value is illustrated in two ways. First, CGPMs are used in an analysis that identifies satellite data records which probably violate Kepler's Third Law, by composing causal probabilistic programs with non-parametric Bayes in under 50 lines of probabilistic code. Second, for several representative data analysis tasks, we report on lines of code and accuracy measurements of various CGPMs, plus comparisons with standard baseline solutions from Python and MATLAB libraries. Keywords: probabilistic programming, non-parametric Bayesian inference, probabilistic databases, hybrid modeling, multivariate statistics

### Acknowledgments

The authors thank Taylor Campbell, Gregory Marton, and Alexey Radul for engineering support, and Anthony Lu, Richard Tibbetts, and Marco Cusumano-Towner for helpful contributions, feedback and discussions. This research was supported by DARPA (PPAML program, contract number FA8750-14-2-0004), IARPA (under research contract 2015-15061000003), the Office of Naval Research (under research contract N000141310333), the Army Research Office (under agreement number W911NF-13-1-0212), and gifts from Analog Devices and Google.

## 1. Introduction

Probabilistic techniques are central to data analysis, but can be difficult to apply, combine, and compare. Families of approaches such as parametric statistical modeling, machine learning and probabilistic programming are each associated with different formalisms and assumptions. This paper shows how to address these challenges by defining a new family of probabilistic models and integrating them into BayesDB, a probabilistic programming platform for data analysis. It also gives

empirical illustrations of the efficacy of the framework on multiple synthetic and real-world tasks in probabilistic data analysis.

This paper introduces composable generative population models (CGPMs), a computational formalism that extends graphical models for use with probabilistic programming. CGPMs specify a table of observable random variables with a finite number of columns and a countably infinite number of rows. They support complex intra-row dependencies among the observables, as well as inter-row dependencies among a field of latent variables. CGPMs are described by a computational interface for generating samples and evaluating densities for random variables, including the (random) entries in the table as well as a broad class of random variables derived from these via conditioning. We show how to implement CGPMs for several model families such as the outputs of standard discriminative learning methods, kernel density estimators, nearest neighbors, non-parametric Bayesian methods, and arbitrary probabilistic programs. We also describe algorithms and new syntaxes in the probabilistic Metamodeling Language for building compositions of CGPMs that can interoperate with BayesDB.

The practical value is illustrated in two ways. First, the paper outlines a collection of data analysis tasks with CGPMs on a high-dimensional, real-world dataset with heterogeneous types and sparse observations. The BayesDB script builds models which combine non-parametric Bayes, principal component analysis, random forest classification, ordinary least squares, and a causal probabilistic program that implements a stochastic variant of Kepler's Third Law. Second, we illustrate coverage and conciseness of the CGPM abstraction by quantifying the lines of code and accuracy achieved on several representative data analysis tasks. Estimates are given for models expressed as CGPMs in BayesDB, as well as for baseline methods implemented in Python and MATLAB. Savings in lines of code of  $\sim 10x$  at no cost or improvement in accuracy are typical.

The remainder of the paper is structured as follows. Section [2](#page-1-0) reviews related work to CGPMs in both graphical statistics and probabilistic programming. Section [3](#page-3-0) describes the conceptual, computational, and statistical formalism for CGPMs. Section [4](#page-8-0) formulates a wide range of probabilistic models as CGPMs, and provides both algorithmic implementations of the interface as well as examples of their invocations through the Metamodeling Language and Bayesian Query Language. Section [5](#page-22-0) outlines an architecture of BayesDB for use with CGPMs. We show how CGPMs can be composed to form a generalized directed acyclic graph, constructing hybrid models from simpler primitives. We also present new syntaxes in MML and BQL for building and querying CGPMs in BayesDB. Section [6](#page-30-0) applies CGPMs to several probabilistic data analysis tasks in a complex realworld dataset, and reports on lines of code and accuracy measurements. Section [7](#page-41-0) concludes with a discussion and directions for future work.

# <span id="page-1-0"></span>2. Related Work

Directed graphical models from statistics provide a compact, general-purpose modeling language to describe both the factorization structure and conditional distributions of a high-dimensional joint distribution [\(Koller et al., 2007\)](#page-44-0). Each node is a random variable which is conditionally independent of its non-descendants given its parents, and its conditional distribution given all its parents is specified by a conditional probability table or density [\(Nielsen and Jensen, 2009,](#page-45-0) Sec 2.3). CGPMs extend this mathematical description to a computational one, where nodes are not only random variables with conditional densities but also computational units (CGPMs) with an interface that allows them to be composed directly as software. A CGPM node typically encapsulates a more complex

statistical object than a single variable in a graphical model. Each node has a set of required input variables and output variables, and all variables are associated with statistical data types. Nodes are required to both simulate and evaluate the density of a subset of their outputs by conditioning on all their inputs, as well as either conditioning or marginalizing over another subset of their outputs. Internally, the joint distribution of output variables for a single CGPM node can itself be specified by a general model which is either directed or undirected.

CGPMs combine ideas from the vast literature on modeling and inference in graphical models with ideas from probabilistic programming. This paper illustrates CGPMs by integrating them into BayesDB [\(Mansinghka et al., 2015a\)](#page-44-1), a probabilistic programming platform for data analysis. BayesDB demonstrated that the Bayesian Query Language (BQL) can express several tasks from multivariate statistics and probabilistic machine learning in a model-independent way. However this idea was illustrated by emphasizing that a domain-general baseline model builder based on Cross-Cat [\(Mansinghka et al., 2015b\)](#page-44-2), with limited support for plug-in models called "foreign predictors", provides good enough performance for common statistical tasks. Due to limitations in the underlying formalism of generative population models (GPMs), which do not accept inputs and only learn joint distributions over observable variables, the paper did not provide an expressive modeling language for constructing a wide class of models applicable to different data analysis tasks, or for integrating domain-specific models built by experts into BayesDB. By both accepting input variables and exposing latent variables as queryable outputs, CGPMs provide a concrete proposal for mediating between automated and custom modeling using the Metamodeling Language, and modelindependent querying using the Bayesian Query Language. The CGPM abstraction thus exposes the generality of BQL to a much broader model class than originally presented, which includes hybrids models with generative and discriminative components.

It is helpful to contrast CGPMs in BayesDB with other probabilistic programming formalisms such as Stan [\(Carpenter et al., 2015\)](#page-43-0). Stan is a probabilistic programming language for specifying hierarchical Bayesian models, with built-in algorithms for automated, highly efficient posterior inference. However, it is not straightforward to (i) integrate models from different formalisms such as discriminative machine learning as sub-parts of the overall model, (ii) directly query the outputs of the model for downstream data analysis tasks, which needs to be done on a per-program basis, and (iii) build composite programs out of smaller Stan programs, since each program is an independent unit without an interface. CGPMs provide an interface for addressing these limitations and makes it possible to wrap Stan programs as CGPMs that can then interact, through BayesDB, with CGPMs implemented in other systems.

Tabular [\(Gordon et al., 2014\)](#page-44-3) is a schema-driven probabilistic programming language which shares some similarity to composable generative population models. For instance, both the statistical representation of a CGPM (Section [3.3\)](#page-5-0), and a probabilistic schema in Tabular, characterize a data generating process in terms of input variables, output variables, latent variables, parameters and hyper-parameters. However, unlike Tabular schemas, CGPMs explicitly provide a computational interface, which is more general than the description of their internal structure, and facilitates their composition (Section [5.2\)](#page-24-0). In Tabular, probabilistic programs are centered around parametric statistical modeling in factor graphs, where the user manually constructs variable nodes, factor nodes, and the quantitative relationships between them. On the other hand, CGPMs express a broad range of model classes which do not necessarily naturally admit natural representations as factor graphs, and combine higher-level automatic model discovery (using baseline generative CGPMs) with user-specified overrides for hybrid modeling.

# <span id="page-3-0"></span>3. Composable Generative Population Models

In this section we describe composable generative population models (CGPMs), a computational abstraction that provides a uniform treatment of a broad class of models and methods in probabilistic data analysis. This section is divided into three parts. The first part formalizes the notion of a statistical population in terms of a random tabular data structure with a finite number of columns and a countably infinite number of rows, and establishes notation used throughout the paper. The second part outlines the computational interface that defines CGPMs. The third part describes a class of statistical graphical models which can be naturally expressed using the CGPM framework.

### <span id="page-3-1"></span>3.1 Populations

In our framework, a population  $P$  is defined in terms of a finite set of variables  $(v_1, \ldots, v_T)$ , where each variable  $v_t$  takes values in a general observation space  $V_t$ . Each variable has a qualitative interpretation as a particular property or attribute of the members of the population. The *r* th member of the population, denoted  $x_r$ , is a *T*-dimensional vector  $(x_{[r,1]}, \ldots, x_{[r,T]})$ , and the element  $x_{[r,t]}$  is a variable corresponding to the variable *v* of member *r*. The entire population is then organized as an variable corresponding to the variable  $v_t$  of member  $r$ . The entire population is then organized as an infinite exchangeable sequence  $(x_1, x_2, \ldots)$  of members.

The population can be conceptualized as a tabular data structure with a finite number of columns and an infinite number of rows. Column *t* corresponds to variable  $v_t$ , row *r* to member  $x_r$ , and cell  $(r, t)$  to element  $x_{[r,t]}$ . The table is further associated with the observation spaces  $\{V_t : t \in [T]\}$ .<br>The exchangeability assumption translates into the requirement that  $\emptyset$  is unchanged by permuting The exchangeability assumption translates into the requirement that  $P$  is unchanged by permuting the member ids. Finally, a measurement is defined as an observed value for cell  $(r, t)$  in the data structure. In general, we use  $x_{[r,t]}$  to indicate the element as a variable as well as its measured value<br>(if and guida), the meaning is tunically along from eartest. A collection of measurements recorded (if one exists); the meaning is typically clear from context. A collection of measurements recorded in the infinite table is referred to as a dataset D.

It is helpful to compare the standard notion of a statistical population with the formalism described above. In classical multivariate statistics, a data analysis tasks starts with a "data matrix", a finite array containing the measurements from some experiment, and additional modeling assumptions then specify that these measurements are a "random sample" from a statistical population. The members of the population are generated by a distribution (often a multivariate normal) whose unknown parameters (population mean, population covariance, etc) we wish to discover [\(Timm,](#page-45-1) [2002;](#page-45-1) [Khattree and Naik, 2000;](#page-44-4) [Gelman and Hill, 2006\)](#page-43-1). This usage of the term "statistical population" thus combines domain knowledge (in defining the schema), observed data, and quantitative modeling assumptions (in terms of the random variables) under one umbrella idea.

By contrast, our framing characterizes a population only in terms of a set of population variables and their observation spaces. This framing does not commit to a probabilistic description of the data generating process, and is intended to invite questions about populations without reference to an underlying statistical model. Moreover, every member in our definition of a population is associated with a unique identifier – while this paper only focuses on modeling measurements conditioned on the member ids, in principle the member ids themselves could be modeled by a process that is more complex than random sampling.

Moreover, our mathematical specification of a population attempts to be more granular than the standard formalism from multivariate statistics. We explicitly differentiate between a variable  $v_t$ , and the set of elements  $\{x_{[r,t]} : r = 1, 2, \ldots\}$  which are versions of that variable  $v_t$  for each member.<br>By separating a variable (a "column" in the infinite table) from its related element level variables By separating a variable (a "column" in the infinite table) from its related element-level variables

("cells" in that column), and carefully accounting for all elements in the data structure, we can discuss precisely the mathematical and algorithmic operations performed by CGPMs. This level of analysis would not be possible had we coarsely specified a population as a single random vector  $x = (x_1, \ldots, x_T)$ , and viewed measurements collected in a "data matrix" as independent realizations of x. Moreover, specifying measurements at the cell level deals with arbitrary/sparse patterns of observations in the infinite table, in contrast with the standard notion of data matrices which are often treated as objects from linear algebra. Similarly, explicitly notating the observation spaces  $\{V_t : t \in [T]\}$  allows us to capture heterogeneity in population variables, rather than assume the universe is *T*-dimensional Euclidean space. These characteristics are common in real-world populations that arise in probabilistic data analysis.

## 3.2 Computational description of composable generative population models

Having established populations, we now introduce composable generative population models in terms of the computational interface they provide. A composable generative population model (CGPM)  $G$  characterizes the data generating process for a population  $P$ . The CGPM selects from the population variables  $(v_1, v_2, \ldots, v_T)$  a set of output variables  $(v_1^{out}, \ldots, v_0^{out})$  and a set of input<br>variables  $(v^{in}, \ldots, v^{in})$ . For each member  $r$  G is responsible for modeling the full joint distribution of variables  $(v_1^{in}, \ldots, v_l^{in})$ . For each member *r*, G is responsible for modeling the full joint distribution of all the output variables conditioned on all the input variables. CGPMs differ from the mathematical all the output variables conditioned on all the input variables. CGPMs differ from the mathematical definition of a probability density in that they are defined directly in terms of a computational interface, as shown in Listing [1.](#page-11-0) This interface explicitly differentiates between the *sampler* of a random variable from its conditional distribution, and the *assessor* of its conditional density.

Listing 1 Computational interface for composable generative population models.

- $\bullet$   $G \leftarrow$  create(population:  $\mathcal{P}$ , outputs:  $\{v^{out}_i\}_{i \in [O]},$  inputs:  $\{v^{in}_j\}_{j \in [I]},$  binary:  $\mathcal{B}$ , seed:  $s$ ) Create a CGPM for the population, with the specified inputs and outputs.
- s  $\leftarrow$  simulate (*G*, member: *r*, query:  $Q = \{q_k\}$ , evidence :  $E = \{x_{[r,e_i]}\} \cup y_r$ ) Generate a sample from the distribution  $^{\mathcal{G}}\;x_{\lbrack r,\mathcal{Q}]}\mathcal{|}\{x_{\lbrack r,E]},y_{r},\mathcal{D}\}.$
- *<sup>c</sup>* <sup>←</sup> logpdf (G, member: *<sup>r</sup>*, query : *<sup>Q</sup>* <sup>=</sup> {*x*[*r*,*qk*]}, evidence : *<sup>E</sup>* <sup>=</sup> {*x*[*r*,*<sup>e</sup> <sup>j</sup>*]} ∪ <sup>y</sup>*r*) Evaluate the log density  $|\{x_{[r,E]}, y_r, \mathcal{D}\}\rangle$ .
- $\mathcal{G}' \leftarrow \text{incorrect}(\mathcal{G}, \text{measurement}: x_{[r,k]})$ Record a measurement  $x_{[r,k]} \in V_k$  into the dataset  $D$ .
- $G' \leftarrow$  unincorporate  $(G,$  member : *r*)

Eliminate all measurements of input and output variables for member *r*.

•  $\mathcal{G}' \leftarrow \text{infer}(\mathcal{G}, \text{program}: \mathcal{T})$ 

Adjust internal state in accordance with the learning procedure specified by program  $\mathcal{T}$ .

There are several key ideas to draw from the interface. In create,  $P$  contains the set of all population variables and their observation spaces. The binary is an opaque probabilistic program containing implementations of the interface, and seed is the entropy source from which the CGPM draws random bits. The outputs requires at least one entry, the inputs may be an empty set, and any variable which is neither an input nor an output is unmodeled by the CGPM. For simplicity, we use the symbol  $x_{[r,t]}$  to denote the output variable  $x_{[r,v_i^{\text{out}}]}$  and similarly  $y_{[r,t]}$  for input variable  $y_{[r,v_i^{\text{in}}]}$ <br>of member r. These elements are often collected into vectors  $x$ , and  $y$ , respectively of member *r*. These elements are often collected into vectors  $x_r$  and  $y_r$ , respectively

In incorporate, measurements are recorded at the cell-level, allowing only a sparse subset of observations for member r to exist. The measurement may be either an output element from  $x_r$  or input element from y*<sup>r</sup>* .

Both simulate and logpdf are computed for single member *r* of the population. The query parameter differs between the two methods: in simulate,  $Q = \{q_k\}$  is a set of indices of output variables that are to be simulated jointly; in logpdf,  $Q = \{x_{[r,q_k]}\}\$ is a set of values for the output variables whose density is to be assessed jointly. The evidence parameter is the same for both simulate and logpdf, which contains additional information about*r*, possibly including the values of a set of output variables that are disjoint from the query variables. In particular, if  $x_{[r,E]}$  is empty, the CCDM is extend to meaningline over all its output variables that are not in the quant  $O$  if  $x$ the CGPM is asked to marginalize over all its output variables that are not in the query  $Q$ ; if  $x_{[r,E]}$  is not empty, the CGPM is required to condition on those output values.

The target distributions in simulate and logpdf are also conditioned on all previously incorporated measurements in the dataset D. Because CGPMs generally model populations with inter-row dependencies, measurements of other members  $s \neq r$  are relevant to a simulate or logpdf query about *r*. The CGPM interface allows the user to override a previous measurement of *r* in  $D$  on a per-query basis; this occurs when an element  $x_{[r,e_j]}$  or  $y_r$  in the evidence contradicts an existing<br>measurement  $x'$  are  $y'$  in  $\Omega$ . Asking such hypothetical system of these several tools of intermeasurement  $x'_{[r,e_i]}$  or  $y'_r$  in  $\mathcal{D}$ . Asking such hypothetical queries addresses several tasks of inter- $\sum_{r,s}$  *f*<sub> $[r,e_j]$ </sub> or  $g_r$  in  $\Sigma$ . Asking such hypothetical queries addresses several tasks of interhigh-dimensional populations.

Finally, the infer procedure evolves the CGPM's internal state in response to the inflow of measurements. The inference program  $\mathcal T$  can be based on any learning strategy applicable to the CGPM, such as Markov Chain Monte Carlo transitions, variational inference, maximum-likelihood, least-squares estimation, or no learning.

### <span id="page-5-0"></span>3.3 Statistical description of composable generative population models

The previous section outlined the external interface that defines a CGPM without specifying its internal structure. In practice, many CGPMs can be described using a general graphical model with both directed and undirected edges. The data generating process is characterized by a collection of variables in the graph,

$$
\mathcal{G} = (\alpha, \theta, Z = \{z_r\}_{r=1}^{\infty}, X = \{x_r\}_{r=1}^{\infty}, Y = \{y_r\}_{r=1}^{\infty}).
$$

- $\alpha$ : Fixed quantities such as input and output dimensionalities, observation spaces, dependence structures and statistical hyperparameters.
- $\bullet$   $\theta$ : Population-level, or global, latent variables relevant to all members.
- $z_r = (z_{[r,1]}, \ldots, z_{[r,L]})$ : Member-specific latent variables governing only member *r* directly. A subset of these variables may be exposed, and treated as queryable output variables.

<span id="page-6-1"></span>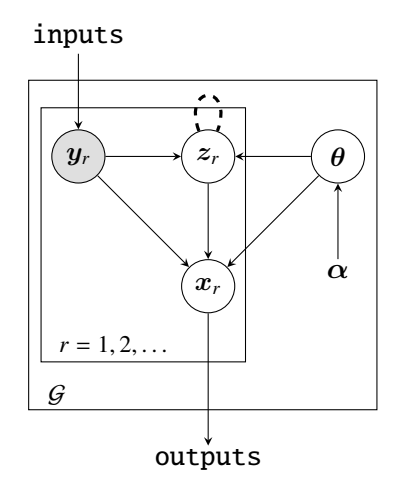

Figure 1: Internal independence constraints for a broad class of composable generative population models. All nodes in the diagram are multidimensional. Internally, the hyperparameters  $\alpha$ are fixed and known quantities. The global latents  $\theta$  are shared by all members of the population. Member-specific latents  $z_r$  interact only with their corresponding observations  $x_r$ , as well as other member-latents  $\{z_s : s \neq r\}$  as indicated by the dashed loop around the plate. Nodes  $x_r$  and  $x_s$ across different members *r* and *s* are independent conditioned on their member-latents. However, general dependencies are permitted within elements  $\{x_{[r,i]} : i \in [O]\}$  of node  $x_r$ . The input variables  $y_r$  are ambient conditioning variables in the population and are always observed; in general,  $y_r$  may be the output of another CGPM (Section [5.2\)](#page-24-0). Externally,  $G$  is specified by an opaque binary, e.g. a probabilistic program, describing the data generating process, and outputs and inputs that specify the variable names for simulate and logpdf.

- $x_r = (x_{[r,1]}, \ldots, x_{[r,O]})$ : Output variables representing observable attributes of member *r*.
- $y_r = (y_{[r,1]}, \ldots, y_{[r,I]})$ : Input variables that must be present for any query about  $x_r$ , such as the "feature vectors" in a discriminative model "feature vectors" in a discriminative model.

The notion of global and local latent variables is a common motif in the hierarchical modeling literature [\(Blei et al., 2016\)](#page-43-2). They are useful in specifying the set of constraints governing the dependence between observable variables in terms of some latent structure. From this lens, CGPMs satisfy the following conditional independence constraint,

<span id="page-6-0"></span>
$$
\forall r \neq s \in \mathbb{N}, \forall j, k \in [O]: x_{[r,j]} \perp x_{[s,k]} | \{\alpha, \theta, z_r, z_s\}.
$$
 (1)

Equation [\(1\)](#page-6-0) formalizes the notion that all dependencies across members  $r \in \mathbb{N}$  are fully mediated by the global parameters  $\theta$  and member-specific variables  $\{z_r\}$ . However, elements  $x_{[r,j]}$  and  $x_{[r,i]}$ within a member are free to assume any dependence structure, allowing for arbitrary inter-row dependencies. This feature allows CGPMs to express undirected models where the output variables are not exchangeably-coupled, such as Gaussian Markov random fields [\(Rue and Held, 2005\)](#page-45-2).

A common specialization of constraint [\(1\)](#page-6-0) further requires that the member-specific latent variables  $\{z_r\}$  are conditionally independent given  $\theta$ ; a comprehensive list of models in machine learning and statistics satisfying this additional constraint is given in (Hoff[man et al., 2013,](#page-44-5) Section

2.1). However, CGPMs permit more general dependencies in that member latents may be coupled conditioned  $\theta$ , thus allowing for complex intra-row dependencies. CGPMs can thus be used for models such as Gaussian process regression with noisy observations [\(Rasmussen and Williams,](#page-45-3) [2006\)](#page-45-3), where the member-specific latent variables (i.e. the noiseless observations) across different members in the population are jointly Gaussian [\(Damianou and Lawrence, 2013,](#page-43-3) Figure 1).

Figure [1](#page-6-1) summarizes these ideas by showing a CGPM as a graphical model. Finally, we note it is also possible for a CGPM to fully implement the interface without admitting a "natural" representation in terms of the graphical structure from Figure [1,](#page-6-1) as shown by several examples in Section [4.](#page-8-0)

### <span id="page-7-1"></span>3.4 Composable generative population models are an abstraction for probabilistic processes

By providing a computational interface, the CGPM interface provides a layer of abstraction which separates the internal implementation of a probabilistic model from the generative process it represents. In this section we will explore how the computational (external) description of a CGPM provides a fundamentally different understanding than its statistical (internal) description.

As an example, consider a Dirichlet process mixture model [\(Antoniak, 1974\)](#page-43-4) expressed as a CGPM. The hyperparameters  $\alpha = (H, \gamma, F)$  are the base measure *H*, concentration parameter  $\gamma$ , and parametric distribution *F* of the observable variables  $\{x_r\}$ . The member latent variable  $z_r = (z_r)$ is the cluster assignment of *r*. Consider now two different representations of the underlying DP, each leading to a different notion of (i) population parameters  $\theta$ , and (ii) conditional independence constraints.

- In the stick breaking representation [\(Sethuraman, 1994\)](#page-45-4), the population parameters  $\theta$  =  $\{(\phi_i, \pi_i) : i \in \mathbb{N}\}$ , where  $\phi_i$  are the atoms that parameterize the likelihood  $F(\cdot|\phi_i)$  (drawn i.i.d from *H*) and  $\pi_i$  their weights (drawn jointly from GEM(γ)). Conditioned on { $\alpha$ ,  $\theta$ }, the mem-<br>her latents are independent  $\pi_{\alpha} e^{i i d} G$  ( $\pi_{\alpha} \pi_{\alpha} e^{i \alpha}$ ) ber latents are independent,  $z_r \sim^{iid}$  CATEGORICAL({ $\pi_1, \pi_2, \ldots$ }).
- In the Chinese restaurant process representation [\(Aldous, 1985\)](#page-43-5), the population parameters  $\theta = {\phi_i : i \in \mathbb{N}}$  are now only the atoms, and the weights are fully collapsed out. Conditioned<br>on  $I \propto \theta$ , the member latents are exchangeably coupled  $I \propto \mathbb{R}$ . As  $C_{\text{RD}}(\alpha)$ on { $\alpha$ ,  $\theta$ }, the member latents are exchangeably coupled { $z_1$ ,  $z_2$ , . . .} ~ CRP( $\gamma$ ).

These internal representation choices are not exposed by the CGPM interface and may be inter-changed without altering the queries it can answer.<sup>[1](#page-7-0)</sup> It follows that the computational description of CGPMs provides an abstraction boundary between a particular implementation of a probabilistic model and the generative process for the population that it represents. Two implementations of a CGPM may encapsulate the same process by inducing an identical marginal distribution over their observable variables, while maintaining different auxiliary-variable representations internally.

The encapsulation of a CGPM's internal state can be relaxed by asking the CGPM to expose member-specific latent variables as outputs. In terms of the infinite table metaphor from Section [3.1,](#page-3-1) this operation may be conceptualized as the CGPM "fantasizing" the existence of new columns in the underlying population. Providing a gateway into the internal state of a CGPM trades-off the model independence of the interface with the ability to query the hidden structure of a particular probabilistic process. Section [5](#page-22-0) describes surface-level syntaxes for exposing latent variables, and Section [6.1](#page-30-1) illustrates its utility for inferring latent cluster assignments in an infinite mixture model, as well simulating projections of high-dimensional data onto low-dimensional latent subspaces.

<span id="page-7-0"></span><sup>1.</sup> However, it is important to note that interchanging representations may result in different performance characteristics, such as compute time or approximateness of simulate and logpdf.

# <span id="page-8-0"></span>4. Algorithmic Implementations of Composable Generative Population Models

In this section, we illustrate that the computational abstraction of CGPMs is applicable to broad classes of modeling approaches and philosophies. Table [1](#page-8-1) shows the collection of models whose internal structure we will develop from the perspective of CGPMs. Section [6](#page-30-0) shows both comparisons of these CGPMs and their practical application to data analysis tasks.

<span id="page-8-1"></span>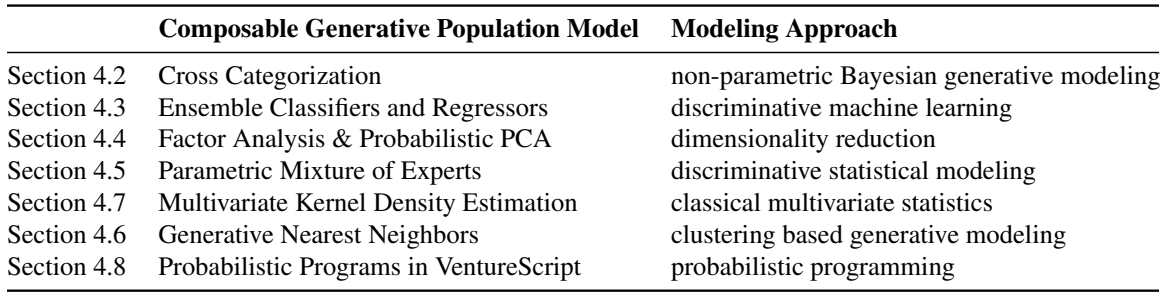

# Table 1: Examples of composable generative population models, and a modeling framework for data analysis to which they belong.

The two methods from the interface in Listing [1](#page-11-0) whose algorithmic implementations we outline for each CGPM are

- s  $\leftarrow$  simulate (*G*, member: *r*, query:  $Q = \{q_k\}$ , evidence :  $E = \{x_{[r,e_i]}\} \cup y_r$ ) Generate a sample from the distribution  $^{\mathcal{G}}\;x_{\lbrack r,\mathcal{Q}]}\mathcal{|}\{x_{\lbrack r,E]},y_{r},\mathcal{D}\}.$
- *<sup>c</sup>* <sup>←</sup> logpdf (G, member: *<sup>r</sup>*, query : *<sup>Q</sup>* <sup>=</sup> {*x*[*r*,*qk*]}, evidence : *<sup>E</sup>* <sup>=</sup> {*x*[*r*,*<sup>e</sup> <sup>j</sup>*]} ∪ <sup>y</sup>*r*) Evaluate the log density  $|\{x_{[r,E]}, y_r, \mathcal{D}\}\rangle$ .

In both simulate and logpdf, the target distributions for the query variables  $x_{[r,Q]}$  require an implementation of two operations:

- Conditioning on the evidence variables  $x_{[r,E]}$ , in addition to the input variables  $y_r$  and entire measurement set  $\Omega$ measurement set D.
- Marginalizing over all output variables  $\{x_{[r,i]} : i \in [O] \setminus (E \cup Q)\}$  not in the query or evidence.

Both conditioning and marginalizing over joint distributions allow users of CGPMs to pose nontrivial queries about populations that arise in multivariate probabilistic data analysis. All our algorithms generally assume that the information known about member  $r$  in simulate and logpdf is only what is provided for the evidence parameter. Extending the implementations to deal with observed members  $r' \in \mathcal{D}$  is mostly straightforward and often implementation-specific. We also note that the figures in these subsections contain excerpts of probabilistic code in the Bayesian Query Language, Metamodeling Language, and VentureScript; most of their syntaxes are outlined in Section [5.](#page-22-0) Finally, we leave the many possible implementations of infer for each CGPM, which learns the latent state using observed data, primarily to external references.

## <span id="page-9-1"></span>4.1 Primitive univariate distributions and statistical data types

The statistical data type of a population variable  $v_t$  provides a more refined taxonomy than the "observation space"  $V_t$  described in Section [3.1.](#page-3-1) Table [2](#page-9-0) shows the collection of statistical data types available in the Metamodeling Language (Section [5.3\)](#page-26-0), out of which more complex CGPMs are built. The (parameterized) support of a statistical type defines the set in which samples from simulate take values. Each statistical type is also associated with a base measure which ensures logpdf is well-defined. In high-dimensional populations with heterogeneous types, logpdf is taken against the product measure of these univariate base measures. The statistical type also identifies invariants that the variable maintains. For instance, the values of a NOMINAL variable are permutation-invariant; the distance between two values for a CYCLIC variable is defined circularly (modulo the period), etc. The final column in Table [2](#page-9-0) shows the primitive univariate CGPMs that are compatible with each statistical type. For these simple CGPMs, logpdf is implemented directly from their probability density functions, and algorithms for simulate are well-known [\(Devroye,](#page-43-6) [1986\)](#page-43-6). For infer, the CGPMs may have fixed parameters, or learn from data using i.e. maximum likelihood [\(Casella and Berger, 2002,](#page-43-7) Ch. 7) or Bayesian priors [\(Fink, 1997\)](#page-43-8).

<span id="page-9-0"></span>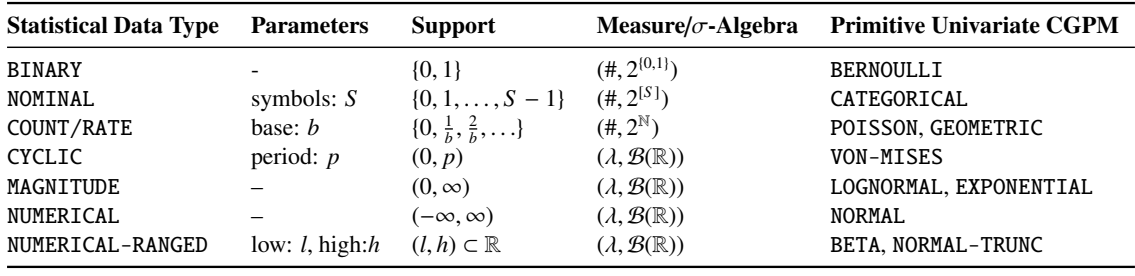

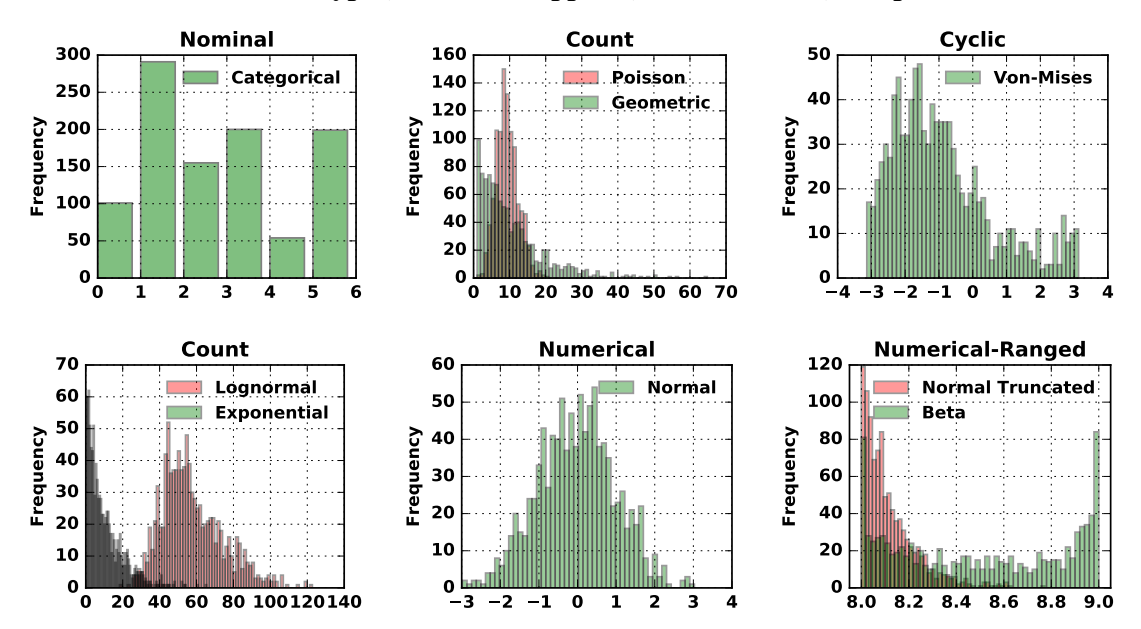

Table 2: Statistical data types, and their supports, base measures, and primitive CGPMs.

Figure 2: Samples from the primitive CGPMs of each statistical data type.

## <span id="page-10-0"></span>4.2 Cross-Categorization

Cross-Categorization (CrossCat) is a Bayesian non-parametric method for learning the joint distribution over all variables in a heterogeneous, high-dimensional population [\(Mansinghka et al.,](#page-44-2) [2015b\)](#page-44-2). The generative model begins by first partitioning the set of variables  $(v_1, \ldots, v_T)$  into blocks. This step is CrossCat's "outer" clustering, since it partitions the "columns"(when view-ing the population in terms of its infinite table representation from Section [3.1\)](#page-3-1). Let  $\pi$  denote the variable partition, and  $\{B_i : i \in |\pi|\}$  denote its blocks.  $\pi$  is a global latent variable which dictates the structural dependencies between variables: any collection of variables in different blocks are the structural dependencies between variables; any collection of variables in different blocks are mutually independent, and all variables in the same block are mutually dependent. It follows that for each member  $r$ , the joint distribution for  $x_r$  factorizes,

<span id="page-10-2"></span>
$$
p_{\mathcal{G}}(\boldsymbol{x}_r|\boldsymbol{\theta}) = \prod_{B \in \pi} p_{\mathcal{G}}(\boldsymbol{x}_{[r,B]}|\boldsymbol{\theta}_B).
$$

The bundle of global parameters  $\theta$  includes  $\pi$  as well as a set of block-specific latent variables  ${\theta_B}_{B \in \pi}$ . Within each block *B* of dependent variables, the elements  ${x_{[r,i]}}, i \in B}$  are conditionally independent given a member-specific latent variable  $z_{r,m} \in \mathbb{N}$ . This variable is an "inner" clustering independent given a member-specific latent variable  $z_{[r,B]} \in \mathbb{N}$ . This variable is an "inner" clustering assignment in CrossCat, since it specifies the cluster identity of row *r* with respect to the variables in block *B*. The joint distribution over elements then factorizes,

$$
p_{\mathcal{G}}(\boldsymbol{x}_{[r,B]}|\boldsymbol{\theta}_B) = \sum_{k} \left[ \left( \prod_{i \in B} p_{\mathcal{G}}(x_{[r,i]}|\boldsymbol{\phi}_{[i,k]}) \right) p_{\mathcal{G}}(z_{[r,B]} = k|\boldsymbol{\omega}_B) \right]. \tag{2}
$$

The global parameter  $\phi_{[i,k]}$  parameterizes the primitive univariate CGPM (of the appropriate statistical type) for  $v_i$  in cluster *k*, and  $\omega_B$  is a parameter governing the distribution of the latent variable *z*<sub>[*r,B*]</sub>. This description fully specifies the CrossCat factorization of the joint distribution  $p_G(x_r|\theta)$ .<br>This conceptive templets is appealed into a biomershipal Bayesian model by epositing migre ayons This generative template is encoded into a hierarchical Bayesian model by specifying priors over the partition  $\pi$ , mixture weights  $\omega_B$  in each block  $B \in \pi$ , and distributional parameters  $\phi_{[i,k]}$ . In contrast to (Mansingbka et al. 2015b). Algorithm 2a presents (for simplicity) a fully uncollapsed contrast to [\(Mansinghka et al., 2015b\)](#page-44-2), Algorithm [2a](#page-11-0) presents (for simplicity) a fully uncollapsed representation of the CrossCat prior, using a GEM distribution [\(Pitman, 2002\)](#page-45-5) for the inner DP.

Having described the generative process and established notation, we now outline algorithms for logpdf and simulate. Since CrossCat is a Bayesian CGPM, the distribution of interest  $p_{\mathcal{G}}(x_{[r,Q]} | x_{[r,E]}, \mathcal{D})$  requires us to marginalize out the latent variables  $(\theta, Z)$ . Sampling from the posterior is covered in (Mansinghka et al. 2015b, Section 2.4) so we only focus on implementing posterior is covered in [\(Mansinghka et al., 2015b,](#page-44-2) Section 2.4), so we only focus on implementing simulate and logpdf assuming posterior samples of latents are available.<sup>[2](#page-10-1)</sup> These implementations are summarized in Algorithms [2b](#page-11-1) and [2c,](#page-11-2) where all routines have access to a posterior sample of the latent variables in Algorithm [2a.](#page-11-0) While our algorithms are based on an uncollapsed CrossCat, in practice, the PARAMETER-PRIOR and primitive CGPMs from lines [8](#page-11-0) and [13](#page-11-0) in Algo-rithm [2a](#page-11-0) form a conjugate pair. The density terms  $p_G(x_{[r,c]} | \phi_{[c,k]})$  are computed by marginalizing  $\phi_{[c,k]}$  and using the sufficient statistics in cluster k along with the column hyperparameters  $\lambda$ .  $\phi_{[c,k]}$ , and using the sufficient statistics in cluster *k* along with the column hyperparameters  $\lambda_i$ , i.e.  $n_c(x_i)$ ,  $\lambda_i(x_i)$ ,  $\lambda_i(x_i)$ ,  $\lambda_i(x_i)$ ,  $\lambda_i(x_i)$ ,  $\lambda_i(x_i)$ ,  $\lambda_i(x_i)$ ,  $\lambda_i(x_i)$ ,  $\lambda_i(x_i)$ ,  $\lambda_i(x_i)$ ,  $\lambda_i(x_i)$ , i.e.  $p_G(x_{[r,c]} | \{x_{[r',c]} : z_{[r',B]} = k\}, \lambda_i)$ . This Rao-Blackwellization enhances the inferential quality and predictive performance of CrossCat, and the one sample approximation on line 6 of Algorithm 2d predictive performance of CrossCat, and the one sample approximation on line [6](#page-11-3) of Algorithm [2d,](#page-11-3) an instance of Algorithm 8 from [\(Neal, 2000\)](#page-45-6), becomes exact for evaluating logpdf. Section [3.4](#page-7-1) contains a discussion on the implications of different internal representations of a generative process (such as collapsed or uncollapsed) from the perspective of CGPMs.

<span id="page-10-1"></span><sup>2.</sup> Section [4.8](#page-18-0) outlines the Monte Carlo estimator for aggregating the samples in a general probabilistic programming setting.

<span id="page-11-1"></span>Algorithm 2a Forward sampling a population in the CrossCat CGPM.

1:  $\alpha \sim \text{CrP-CONCENTRATION-PROR}$  > sample a concentration for the outer CRP<br>2:  $\pi \sim \text{CrP}(\alpha||T|)$  > sample partition of variables { $v_1, \ldots, v_T$ } 2:  $\pi \sim \text{Crep}(\alpha|[T])$ <br>3: **for**  $B \in \pi$  **do**<br>3: **for**  $\alpha$  **for**  $\alpha$ 3: for  $B \in \pi$  do . For each block *B* in the variable partition 4:  $\alpha_B \sim \text{CrP-CONCENTRATION-PROR}$  > sample a concentration for the inner CRP at *B* 4:  $\alpha_B \sim \text{CrP-CONCENTRATION-PRIOR}$  > sample a concentration for the inner CRP at *B*<br>5:  $(\omega_{[B,1]}, \omega_{[B,2]}, \dots) \sim \text{GEM}(\alpha_B)$  > sample stick-breaking weights of its clusters 5:  $(\omega_{[B,1]}, \omega_{[B,2]}, \dots) \sim \text{GEM}(\alpha_B)$  > sample stick-breaking weights of its clusters <br>6: **for** *i* ∈ [*T*] **do** >  $\triangleright$  for each variable *v<sub>i</sub>* in the population 7:  $\lambda_i \sim$  Parameter-Hyper-Prior 7:  $\lambda_i$  ∼ PARAMETER-HYPER-PRIOR > sample hyperparams from a hyperprior<br>8:  $(\phi_{[i]1}, \phi_{[i]2}, \dots) \stackrel{iid}{\sim}$  PARAMETER-PRIOR( $\lambda_i$ ) > sample component distribution params 8:  $(\phi_{[i,1]}, \phi_{[i,2]}, \dots) \stackrel{iid}{\sim}$ 9: **for**  $r = 1, 2, ...$  **do**<br>10: **for**  $B \in \pi$  **do**<br>10: **for**  $B \in \pi$  **do** 10: **for**  $B \in \pi$  **do**<br>11:  $z_{[r,B]} \sim \text{Categorical}(\omega_B)$   $\rightarrow \text{sample the cluster assignment of } r \text{ in } B$ 11:  $z_{[r,B]} \sim \text{Caregorical}(\omega_B)$  > sample the cluster assignment of *r* in *B*<br>12: **for**  $i \in B$  **do**  $\rightarrow$  for each variable  $\nu_i$  in the block 12: for *<sup>i</sup>* <sup>∈</sup> *<sup>B</sup>* do . for each variable *<sup>v</sup><sup>i</sup>* in the block 13:  $x_{[r,i]} \sim pg(\cdot|\phi_{[i,z_{[r,B]}})$   $\rightarrow$  sample observable element  $v_i$  for *r* 

## Algorithm 2b simulate for the CrossCat CGPM.

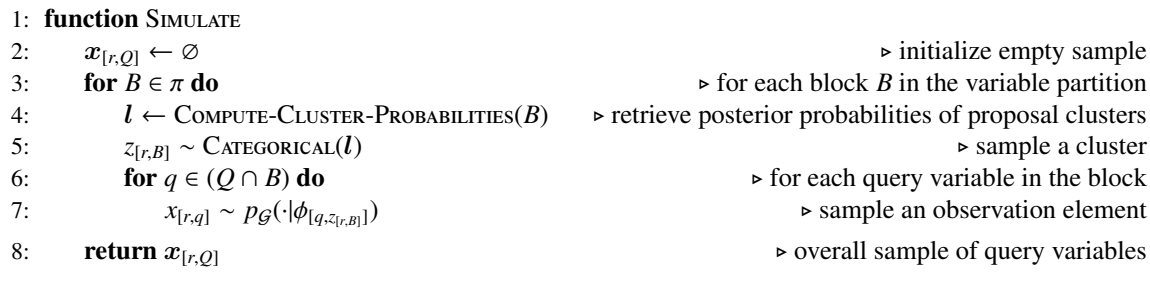

## Algorithm 2c logpdf for the CrossCat CGPM.

1: function LogPDF 2: **for**  $B \in \pi$  **do**<br>3: *l* ← COMPUTE-CLUSTER-PROBABILITIES(*B*) > retrieve posterior probabilities of proposal clusters 3:  $l \leftarrow \text{COMPUTE-CLUSTER-PROBABILITY}(B)$  > retrieve posterior probabilities of proposal clusters<br>4:  $K \leftarrow |l|$  > compute number of proposed clusters 4:  $K \leftarrow |l|$   $\downarrow$   $\downarrow$   $\down$ 5:  $t_B \leftarrow \sum_{k=1}^K \left[ \left( \prod_{q \in (Q \cap B)} p_G(x_{[r,q]} | \phi_{[r,k]}) \right) \frac{l_k}{\sum_{k'=1}^K l_{k'}} \right]$ 1  $\triangleright$  compute density for query variables in *B* 6: **return**  $\sum_{B \in \pi}$  $\triangleright$  overall log density of query

Algorithm 2d Computing the cluster probabilities in a block of the CrossCat partition.

1: function Compute-Cluster-Probabilities (block: *B*) 2:  $K \leftarrow \max_{r' \in \mathcal{D}} \{z_{[r]}$ 3: for  $k = 1, 2, ..., K$  do  $c_k = |\{r' \in \mathcal{D} : z_{[r]} \}$ 4: **for**  $k = 1, 2, ..., K$  **do** .  $\downarrow k \leftarrow \left(\frac{c_k}{\sum_j c_j + \alpha_B}\right) \prod_{e \in (E \cap B)} p_G(x_{[r,e]} | \phi_{[e,k]})$  .  $\downarrow k$  compute probability of *r* joining *k*  $\int_{e \in (E ∩ B)} p$ <sup>G</sup>(*x*<sub>[*r*,*e*]</sub> 6:  $l_{K+1} \leftarrow \left( \frac{\alpha_B}{\sum_j c_j + \alpha_B} \right)$  $\int_{e \in (E ∩ B)} p$ g(*x*<sub>[*r*,*e*]</sub> 7: **return**  $(l_1, \ldots, l_K, l_{K+1})$   $\rightarrow$  normalized probabilities of proposed clusters

,*B*]} . compute number of occupied clusters **⊳** compute number of members in each cluster *k*<br>► for each cluster *k* <sup>|</sup>φ[*e*,*k*]) . compute probability of *<sup>r</sup>* joining *<sup>k</sup>* <sup>|</sup>φ[*e*,*K*+1]) . compute probability of *<sup>r</sup>* in singleton cluster

 $\triangleright$  for each variable  $v_i$  in the population

<sup>∼</sup> <sup>P</sup>arameter-Prior(λ*i*) . sample component distribution params

<span id="page-11-3"></span><span id="page-11-2"></span><span id="page-11-0"></span>

<span id="page-12-0"></span>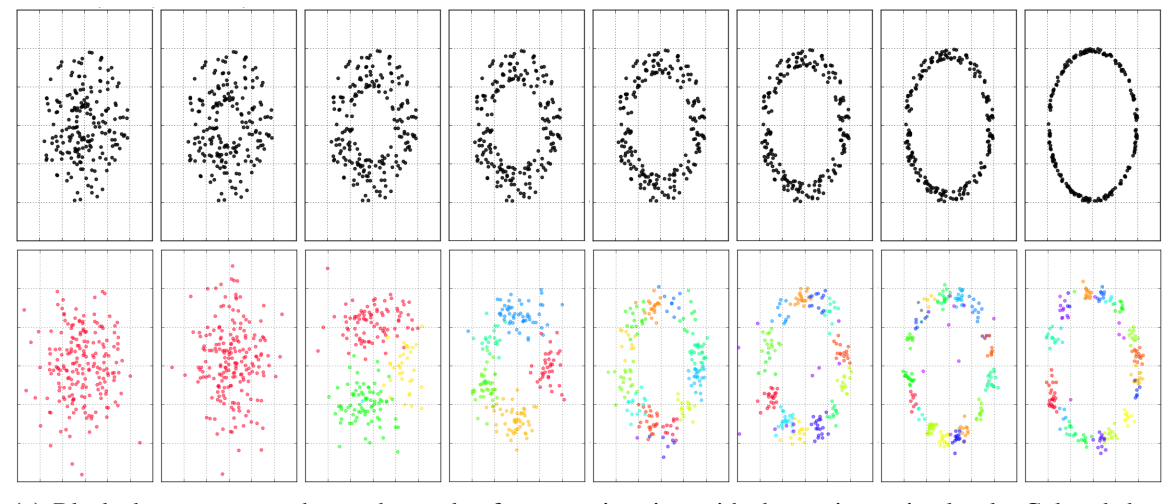

(a) Black dots represent observed samples from a noisy ring with decreasing noise level. Colored dots represent samples from CrossCat's posterior predictive after two minutes of analysis. The color of a point indicates its latent cluster assignment from CrossCat's inner Dirichlet process mixture. This panel illustrates a phenomenon known as the Bayes Occam's razor. At higher noise levels (left side plots) there is less evidence for patterns in the data, so the posterior prefers a less complex model with a small number of large clusters. At lower noise levels (right side plots) there is more evidence for the functional relationship, so the posterior prefers a more complex model with a large number of small clusters, which is required to emulate the ring.

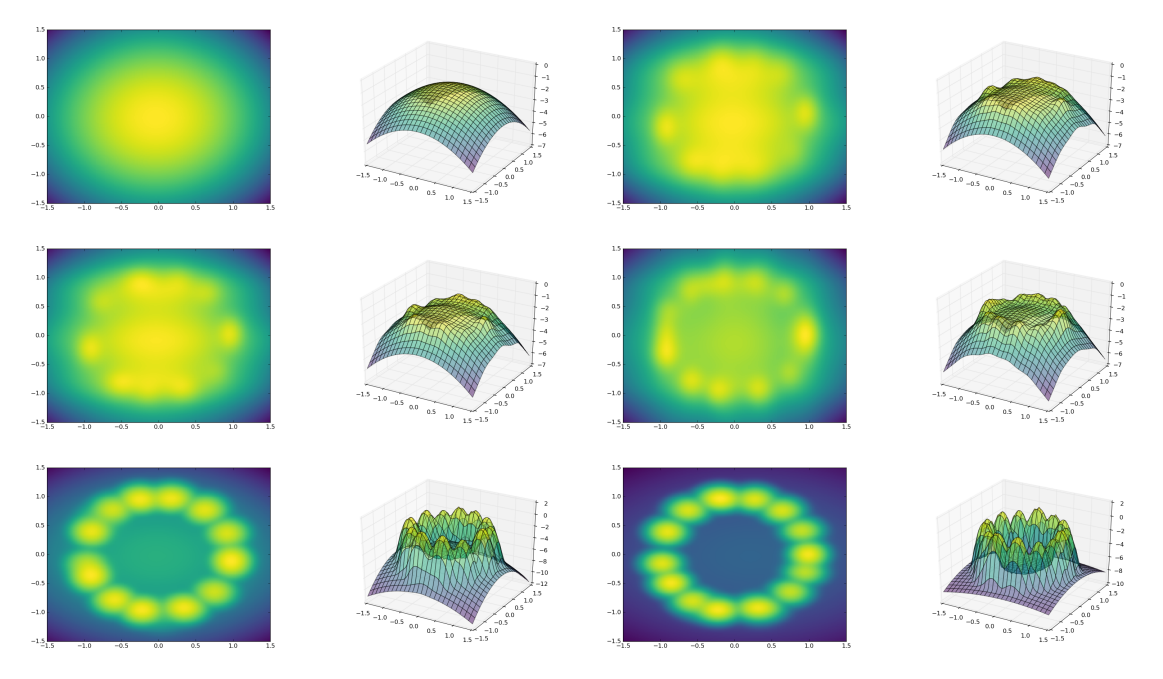

(b) The heatmaps show the evolution of CrossCat's posterior predictive density with increasing number of inference transitions, given a ring with fixed noise level (sixth ring from right in panel [\(a\)\)](#page-12-0). Brighter shades of green indicate greater density mass in the region. The surface plots to the right of each heatmap show the same density, projected in three dimensions. During early stages of inference, the density surface is unimodal and appears as a cloud in the 2D plane. Modalities and patterns in the data are captured with increasing inference, as the Markov chain centers on regions of high posterior mass in CrossCat's latent state.

# Figure 3: Using simulate and logpdf to study CrossCat's emulation of a noisy ring.

## <span id="page-13-0"></span>4.3 Ensemble classifiers and regressors

In this section, we describe how to construct CGPMs for a class of ensemble- based classifiers and regressors that are common in machine learning. These CGPMs are not typically described by a graphical model (Section [3.3\)](#page-5-0) yet are still able to satisfy the CGPM interface by implementing simulate and logpdf. For each member  $r$ , we assume the CGPM  $G$  generates a single output variable  $x_r$ , and requires as input a feature vector  $y_r = (y_{[r,1]}, \ldots, y_{[r,I]})$ . In an ensemble method,  $G$ carries a set of learners  $\{L_1, \ldots, L_K\}$ , where each learner  $L_k$  returns a point prediction of  $x_r$  given  $y_r$ denoted  $L_k(y_r)$ . As a simple example,  $G$  may represent a random forest, and each learner  $L_i$  a constituent decision tree. For infer, G may construct the ensemble of learners given measurements  $D$ using any meta-learning algorithm such Boosting [\(Freund and Schapire, 1995\)](#page-43-9), Bagging [\(Breiman,](#page-43-10) [1996\)](#page-43-10) or others.

### 4.3.1 Classification

Let  $\{1, \ldots, S\}$  denote the set of possible values for the output variable  $x_r$  (this specification is consistent with a BINARY or NOMINAL statistical data type from Table [2](#page-9-0) in Section [5.3\)](#page-26-0). Given an input  $y_r$ , the simplest strategy to define a probability for the event  $[x_r = s]$  is to compute the proportion of learners in the ensemble who predict  $[L_k(y_r) = s]$ . This baseline strategy guarantees that the discrete probabilities sum to 1; however, it suffers from degeneracy in that the simulate and logpdf are undefined when *D* is empty. To address this issue, we introduce a smoothing parameter  $\alpha$ . With probability  $\alpha$ , the output  $x_r$  is uniform over the *S* symbols, and with probability  $(1 - \alpha)$ , it is an aggregate of outputs from the learners aggregate of outputs from the learners,

<span id="page-13-2"></span>
$$
p_{\mathcal{G}}(x_r|\mathbf{y}_r,\mathcal{D})=(1-\alpha)\left(\frac{1}{K}\sum_{s=1}^S\left(\mathbb{I}[x_r=s]\sum_{k=1}^K\left(\mathbb{I}[L_k(\mathbf{y}_r)=s]\right)\right)\right)+\alpha\left(\frac{1}{S}\right).
$$
\n(3)

In practice, a prior is placed on the smoothing parameter  $\alpha \sim$  UNIFORM([0, 1]), which is transitioned by gridded Gibbs sampling [\(Ritter and Tanner, 1992\)](#page-45-7) over the prediction likelihood on the measurement set. When the distribution of  $x_r$  given  $y_r$  is in the hypothesis space of the learners, we expect that  $\lim_{n\to\infty} p_G(\alpha | \mathcal{G}, \mathcal{D}_n) = 0$ . Both simulate and logpdf can be implemented directly from [\(3\)](#page-13-2).

## 4.3.2 Regression

In the regression setting, the predictions  $\{L_k(\mathbf{y}_r)\}$  returned by each learner are real-valued, and so the discrete aggregation strategy from [\(3\)](#page-13-2) does not lead to a well-defined implementation of logpdf. Instead, for an input vector  $y_r$  the ensemble-based regression CGPM  $G$  first computes the set of predictions  $\{L_1(\mathbf{y}_r), \ldots L_K(\mathbf{y}_r)\}$ , and then incorporates them into a primitive univariate CGPM compatible with the statistical type of the output variable, such as a NORMAL for NUMERICAL, or LOGNORMAL for MAGNITUDE. This strategy fits a statistical type appropriate noise model based on the variability of responses from the learners, which relates to how noisy the regression is. implementations of logpdf and simulate are directly inherited from the constructed primitive CGPM.

### <span id="page-13-1"></span>4.4 Factor analysis & probabilistic PCA

Our development of factor analysis closely follows [\(Murphy, 2012,](#page-45-8) Chatper 12); we extend the exposition to describe implementations of simulate and logpdf for arbitrary patterns of latent and observable variables. Factor analysis is a continuous latent variable model where the vector of output variables  $x_r = (x_{[r,1]}, \ldots, x_{[r,D]})$  is a noisy linear combination of a set of *L* basis vectors  $\{w_1, \ldots, w_L\},\$ 

$$
x_r = \mu + w_1 z_{[r,1]} + w_2 z_{[r,2]} + \cdots + w_L z_{[r,L]} + \epsilon \qquad \epsilon \sim^{\mathcal{G}} \text{Normal}(0, \text{diag}(\psi_1, \ldots, \psi_D)). \tag{4}
$$

Each basis vector w*<sup>l</sup>* is a *D*-dimensional vector and the dimension of the latent space *L* (a hyperparameter) is less than *D*. The member latents  $z_r \in \mathbb{R}^L$  are known as factor scores, and they represent a low-dimensional projection of  $x_r$ . The global latents are the bases  $\mathbf{W} = [\mathbf{w}_1 \dots \mathbf{w}_L]$ , covariance matrix  $\mathbf{W}$  of the noise  $\epsilon$  and mean vector  $\boldsymbol{\mu}$  of  $\boldsymbol{x}$ . To specify a generative model, the membe matrix  $\Psi$  of the noise  $\epsilon$ , and mean vector  $\mu$  of  $x_r$ . To specify a generative model, the memberspecific latent variables are given a prior  $z_r$  ∼ Normal(0,I). Combining this prior with [\(4\)](#page-14-0) the joint distribution over the latent and observable variables is

<span id="page-14-1"></span><span id="page-14-0"></span>
$$
s_r = \begin{pmatrix} z_r \\ x_r \end{pmatrix} \sim^{\mathcal{G}} \text{Normal} \left( m = \begin{pmatrix} 0 \\ \mu \end{pmatrix}, \Sigma = \begin{pmatrix} \mathbf{I}_{L \times L} & \mathbf{W}_{L \times D}^{\top} \\ \mathbf{W}_{D \times L}^{\top} & (\mathbf{W} \mathbf{W}^{\top} + \mathbf{\Psi})_{D \times D} \end{pmatrix} \right),
$$
(5)

where we have defined the joint vector  $s_r = (z_r, x_r) \in \mathbb{R}^{D+L}$ . The CGPM G implementing factor analysis exposes the member specific latent variables as output variables. The multivariate pormal analysis exposes the member-specific latent variables as output variables. The multivariate normal [\(5\)](#page-14-1) provides the ingredients for simulate and logpdf on any pattern of latent and observable variables with query  $s_{[r,Q]}$  and evidence  $s_{[r,E]}$ . To arrive at the target distribution, the Bayes<br>theorem for Coussions (Bishan, 2006) is involved in a true stap process. theorem for Gaussians [\(Bishop, 2006\)](#page-43-11) is invoked in a two-step process.

\n Marginalize\n 
$$
\text{S}_{[r,Q\cup E]} \sim^{\mathcal{G}} \text{NORMAL}\left(\mu_Q\right), \left(\sum_{\mu_E}^{\Sigma_Q} \sum_{\substack{Q \cup E \\ \Sigma_{Q \cup E}}^{\top} \sum_{E}^{\Sigma_Q \cup E}\right)
$$
\n

\n\n Condition\n  $s_{[r,Q]} | s_{[r,E]} \sim^{\mathcal{G}} \text{Normal}\left(\mu_Q + \sum_{Q \cup E} \sum_{E}^{-1} (s_{[r,E]} - \mu_E), \sum_{Q} - \sum_{Q \cup E} \sum_{E}^{-1} \sum_{Q \cup E}^{\top}\right)$ \n

Our implementation of infer uses expectation maximization for factor analysis [\(Ghahramani](#page-44-6) [and Hinton, 1997\)](#page-44-6); an alternative approach is posterior inference in the Bayesian setting [\(Press et al.,](#page-45-9) [1997\)](#page-45-9). Finally, probabilistic principal component analysis [\(Tipping and Bishop, 1999\)](#page-45-10) is recovered when covariance of  $\epsilon$  is further constrained to satisfy  $\psi_1 = \cdots = \psi_D$ .

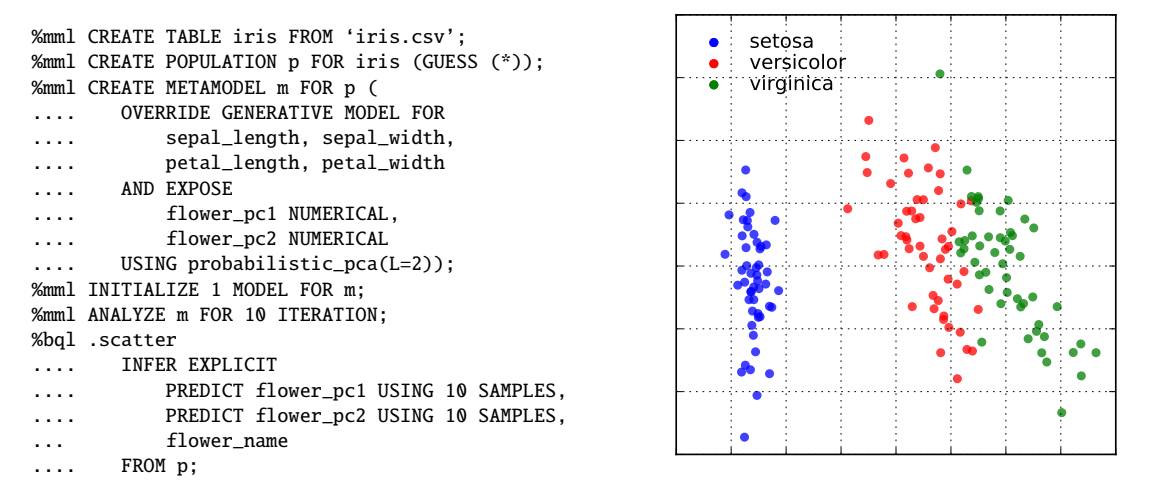

Figure 4: Low dimensional projection of flowers in the iris dataset using the probabilistic PCA CGPM. The two latent principal components scores are exposed as queryable outputs in BQL.

## <span id="page-15-0"></span>4.5 Parametric mixture of experts

The mixture of experts [\(Jacobs et al., 1991\)](#page-44-7) is a regression model for data which exhibit highly non-linear characteristics, such as heteroskedastic noise and piecewise continuous patterns. Let  $\mathcal G$ be a CGPM which generates output variables  $x_r = (x_{[r,1]}, \dots, x_{[r,T]})$  given input variables  $y_r$ , using<br>mixtures of local parametric mixtures. The member latent variable  $z_r = (z_r)$  takes values in [K] mixtures of local parametric mixtures. The member latent variable  $z_r = (z_r)$  takes values in [K] (possibly unbounded) which induces a Naive Bayes factorization over the outputs

<span id="page-15-1"></span>
$$
p_{\mathcal{G}}(\boldsymbol{x}_{[r,Q]}|\boldsymbol{y}_r,\boldsymbol{\theta})=\sum_{k=1}^K\left(\prod_{t=1}^T p_{\mathcal{G}}(x_{[r,t]}|\boldsymbol{y}_r,\boldsymbol{\gamma}_{[q,z_r]})p_{\mathcal{G}}(z_r=k|\boldsymbol{y}_r,\boldsymbol{\theta})\right),\tag{6}
$$

where  $\gamma_{[q,k]}$  are the regression parameters for variable  $x_{[r,t]}$  when  $z_r = k$ . While [\(6\)](#page-15-1) looks similar to the Naive Bayes factorization [\(2\)](#page-10-2) from CrossCat, they differ in important ways. In CrossCat, the variables  $x_{[r,t]}$  are sampled from primitive univariate CGPMs, while in the mixture of experts they are sampled from a discriminative CGPM conditioned on  $y_r$ . The term  $p_g(x_{[r,t]} | y_r, \gamma_{[q,z_r]})$  may be<br>any generalized linear model for the correct statistical data type (such as a Gaussian linear regression any generalized linear model for the correct statistical data type (such as a Gaussian linear regression for NUMERICAL, logistic regression for NOMINAL, or Poisson regression for COUNTS). Second, the mixture of experts has a "gating function" for  $p_{\mathcal{G}}(z_r = k|y_r, \theta)$  which is also conditioned on  $y_r$  and  $y_r$  and  $y_r$  and  $y_r$  are  $z_r$  and  $y_r$  and  $y_r$  and  $y_r$  and  $y_r$  and  $y_r$  and  $y_r$  and  $y_r$  and  $y_r$  and  $y_r$  may be a general function such as a softmax or even a Dirichlet process mixture [\(Hannah et al.,](#page-44-8) [2011\)](#page-44-8). In, CrossCat the member latents  $z_{[r,R]}$  are necessarily given a CRP prior in each block. We leave out implementations of simulate and logpdf, and refer to Figure [5](#page-15-2) for a comparison of posterior samples from CrossCat and mixture of experts given data from a piecewise continuous function.

<span id="page-15-2"></span>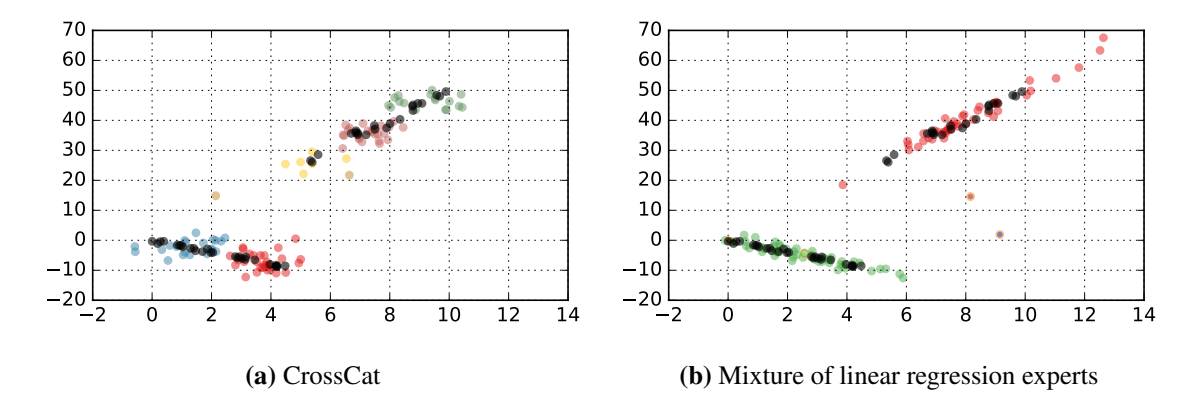

Figure 5: Posterior samples from CrossCat and mixture of experts given a piecewise continuous linear function. Observed data points are shown in black, and posterior samples are shown in color, which represents a latent cluster assignment internal to each CGPM. [\(a\)](#page-15-2) CrossCat emulates the curve using a mixture of axis-aligned Gaussians, requiring a larger number of small, noisy clusters. [\(b\)](#page-15-2) Mixture of linear regression experts identifies the two linear regimes and is able to interpolate well (red dots in top curve). The two orange datapoints that appear as outliers are samples from a "singleton" cluster, since the gating function is implemented using a Dirichlet process mixture.

## <span id="page-16-0"></span>4.6 Generative nearest neighbors

In this section, we present a compositional generative population model which implements simulate and logpdf by building ad-hoc statistical models on a per-query basis. The method is a simple extension of K Nearest Neighbors to generative modeling.

Let G be a generative nearest neighbor CGPM, and  $x_{[r,Q]}$  and  $x_{[r,E]}$  denote the query and evidence for a simulate or logpdf query. The method first finds the  $K$  nearest neighbors to  $r$  in dataset D, based on the values of the evidence variables  $x_{[r,E]}$ . Let N denote the top K neighbors, whose generic member is denoted  $x_k \in \mathcal{N}$ . Within N, we assume the query variables Q are independent, and learn a CGPM  $G = \{G_{[q]} : q \in Q\}$  which is a product of primitive univariate CGPMs  $G_q$  (based on the appropriate statistical data type of each variable  $q$  from Table [2\)](#page-9-0). The measurements { $x_{[k,q]}$ *k*  $\in$  *N*} are used to learn the primitive CGPM for *q* in the neighborhood. This procedure is summarized in Algorithm [3c.](#page-16-1) Implementations of simulate and logpdf follow directly from the product CGPM, as summarized in Algorithms [3a](#page-16-1) and [3b.](#page-16-1) Figure [6](#page-17-1) illustrates how the behavior of simulate on a synthetic x-cross varies with the neighborhood size parameter K.

It should be noted that building independent models in the neighborhood will result in very poor performance when the query variables remain highly correlated even when conditioned on the evidence. Our baseline approach can be modified to capture the dependence between the query variables by instead building one independent CGPM around the local neighborhood of each neighbor  $k \in \mathcal{N}$ , rather than one independent CGPM for the entire neighborhood. These improvements are left for future work.

<span id="page-16-1"></span>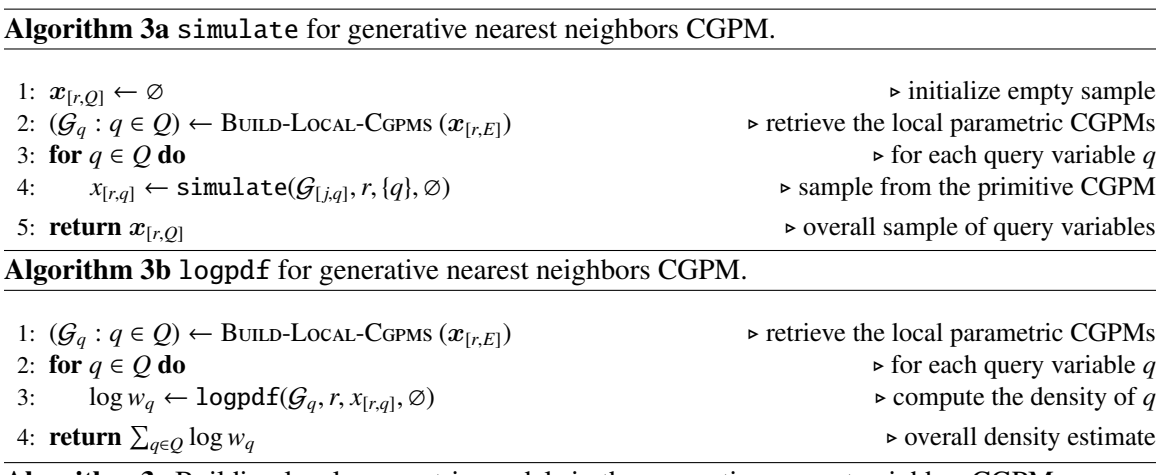

Algorithm 3c Building local parametric models in the generative nearest neighbor CGPM.

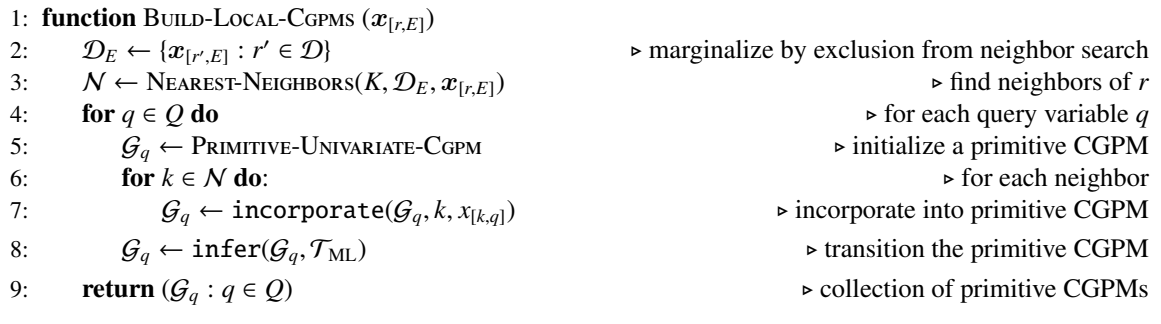

<span id="page-17-1"></span>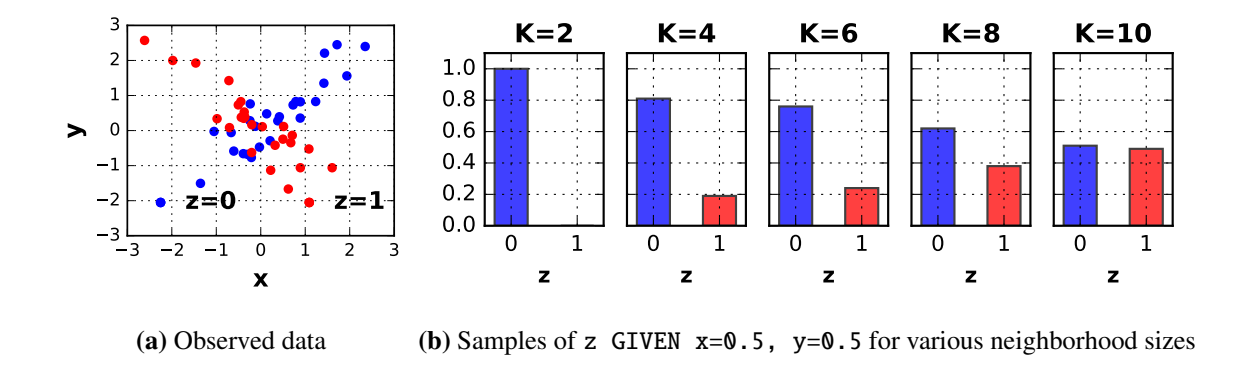

%mml CREATE METAMDOEL xcross\_m WITH BASELINE gknn(K=?) FOR xcross; %bql .scatter SIMULATE z FROM xcross\_m GIVEN x=0.5, y=0.5 LIMIT 50;

Figure 6: Posterior samples from the generative nearest neighbors CGPM given an x-cross for varying values of neighbors K. [\(a\)](#page-17-1) Samples from the synthetic x-cross data generator. It produces three variables: x and y are real-valued and are scattered in the 2D plane, and z is a binary variable indicating the functional regime. [\(b\)](#page-17-1) For small neighborhoods  $(K=2, K=4)$ , most members of the neighborhood satisfy  $z=0$ , as reflected by the sharp posterior distribution of z at 0. As the neighborhood size increases  $(K=8, K=10)$  they become noisy and include more members with  $z=1$ , smoothing out the posterior over z between 0 and 1.

### <span id="page-17-0"></span>4.7 Multivariate kernel density estimation

In this section, we show how to express multivariate kernel density estimation with mixed data types, as developed by [\(Racine and Li, 2004\)](#page-45-11), using CGPMs. Similarly to ensemble methods (Section [4.3\)](#page-13-0) this approach implements the CGPM interface without admitting a natural representation in terms of the graphical model in Figure [1.](#page-6-1) We extend the exposition of [\(Racine and Li, 2004\)](#page-45-11) to include algorithms for conditional sampling and density assessment. Given measurements  $D$ , the joint distribution over the variables of  $x_r$  is estimated non-parametrically

$$
p_{\mathcal{G}}(\boldsymbol{x}_r|\mathcal{D}) = \frac{1}{|\mathcal{D}|} \sum_{r' \in \mathcal{D}} \mathcal{K}(\boldsymbol{x}_r|\boldsymbol{\gamma}) = \frac{1}{|\mathcal{D}|} \sum_{r' \in \mathcal{D}} \left( \prod_{i \in [O]} \frac{1}{\gamma_i} K_i(x_{[r,i]}, x_{[r',i]}|\gamma_i) \right).
$$
(7)

 $\mathcal{K}(x_r|\gamma)$  is a product kernel and  $\gamma$  is a global parameter containing the bandwidths for each kernel  $K_i$ . Note that using a product kernel does not imply independence of elements  $x_{[r,i]}$  and  $x_{[r,j]}$  within a member. Bandwidths are typically learned by cross-validation or maximum-likelihood. For a NOMINAL statistical type with *S* symbols the kernel is

$$
K_q(x, x'|\gamma_q) = ((1 - \gamma_q) \mathbb{I}[x = x'] + \gamma_q/(S - 1) \mathbb{I}[x \neq x']),
$$

from [\(Aitchison and Aitken, 1976\)](#page-43-12). For a NUMERICAL statistical type the kernel is a standard second order Gaussian

<span id="page-17-2"></span>
$$
K_q(x, x'|\gamma_q) = \left(\exp(-\frac{1}{2}((x - x')/\gamma)^2)/\sqrt{2\pi}\right).
$$

To implement simulate and logpdf, we first show how the product kernel [\(7\)](#page-17-2) ensures marginalization is tractable,

Marginalize

$$
p_{\mathcal{G}}(\boldsymbol{x}_{[r,Q]}|\mathcal{D}) = \int_{\boldsymbol{x}_{[r,\mathcal{Q}]}} p_{\mathcal{G}}(\boldsymbol{x}_{[r,Q]},\boldsymbol{x}_{[r,\mathcal{Q}]}) d\boldsymbol{x}_{[r,\mathcal{Q}]} = \int_{\boldsymbol{x}_{[r,\mathcal{Q}]}} \frac{1}{|\mathcal{D}|} \sum_{r' \in \mathcal{D}} \mathcal{K}(\boldsymbol{x}_{r}|\gamma) d\boldsymbol{x}_{[r,\mathcal{Q}]}
$$
  
\n
$$
= \int_{\boldsymbol{x}_{[r,\mathcal{Q}]}} \left[ \frac{1}{|\mathcal{D}|} \sum_{r' \in \mathcal{D}} \left( \prod_{i \in [O]} \frac{1}{\gamma_{i}} K_{i}(\boldsymbol{x}_{[r,i]},\boldsymbol{x}_{[r',i]}|\gamma_{i}) \right) d\boldsymbol{x}_{[r,\mathcal{Q}]} \right]
$$
  
\n
$$
= \frac{1}{|\mathcal{D}|} \sum_{r' \in \mathcal{D}} \left( \int_{\boldsymbol{x}_{[r,\mathcal{Q}]}} \left[ \left( \prod_{q \in Q} \frac{1}{\gamma_{q}} K_{q}(\boldsymbol{x}_{[r,q]},\boldsymbol{x}_{[r',q]}|\gamma_{q}) \right) \left( \prod_{j \in \mathcal{Q}} \frac{1}{\gamma_{j}} K_{j}(\boldsymbol{x}_{[r,j]},\boldsymbol{x}_{[r',j]}|\gamma_{j}) \right) d\boldsymbol{x}_{[r,\mathcal{Q}]} \right] \right]
$$
  
\n
$$
= \frac{1}{|\mathcal{D}|} \sum_{r' \in \mathcal{D}} \left( \left( \prod_{q \in \mathcal{Q}} \frac{1}{\gamma_{q}} K_{q}(\boldsymbol{x}_{[r,q]},\boldsymbol{x}_{[r',q]}|\gamma_{q}) \right) \underbrace{\int_{\boldsymbol{x}_{[r,\mathcal{Q}]}} \left[ \left( \prod_{j \in \mathcal{Q}} \frac{1}{\gamma_{j}} K_{j}(\boldsymbol{x}_{[r,j]},\boldsymbol{x}_{[r',j]}|\gamma_{j}) \right) d\boldsymbol{x}_{[r,\mathcal{Q}]} \right) \right]
$$
  
\ndensity normalized to 1  
\n
$$
= \frac{1}{|\mathcal{D}|} \sum_{r' \in \mathcal{D}} \left( \prod_{q \in \mathcal{Q}} \frac{1}{\gamma_{q}} K_{q}(\boldsymbol{x}_{[r,q]},\bold
$$

Conditioning is a direct application of the Bayes Rule, where the numerator and denominator are computed separately using [\(8\)](#page-18-1).

Condition 
$$
p_{\mathcal{G}}(\boldsymbol{x}_{[r,Q]}|\boldsymbol{x}_{[r,E]},D) = \frac{p_{\mathcal{G}}(\boldsymbol{x}_{[r,Q]},\boldsymbol{x}_{[r,E]}|D)}{p_{\mathcal{G}}(\boldsymbol{x}_{[r,E]}|D)}
$$
(9)

Combining [\(8\)](#page-18-1) and [\(9\)](#page-18-2) provides an immediate algorithm for logpdf. To implement simulate, we begin by ignoring the normalizing constant in the denominator of [\(9\)](#page-18-2) which is unnecessary for sampling. We then express the numerator suggestively,

<span id="page-18-3"></span><span id="page-18-2"></span><span id="page-18-1"></span>
$$
p_{\mathcal{G}}(\boldsymbol{x}_{[r,Q]}|\boldsymbol{x}_{[r,E]},\mathcal{D}) \propto \sum_{r' \in \mathcal{D}} \left( \prod_{q \in Q} \frac{1}{\gamma_q} K_q\left(x_{[r,q]}, x_{[r',q]}|\gamma_q\right) \underbrace{\prod_{e \in E} \frac{1}{\gamma_e} K_e\left(x_{[r,e]}, x_{[r',e]}|\gamma_e\right)}_{\text{weight } w'_r} \right),\tag{10}
$$

In particular, the simulate algorithm first samples a member  $r' \sim$  CATEGORICAL({*w'<sub>r</sub>*:  $r \in \mathcal{D}$ }), where the weight  $w'_r$  is labeled in [\(10\)](#page-18-3). Next, it samples the query elements  $x_{[r,q]}$  independently from the corresponding kernels curried at *r'*. Intuitively, the CGPM weights each member *r'* in the population by how well its local kernel explains the evidence  $x_{[r,E]}$  known about *r*.

### <span id="page-18-0"></span>4.8 Probabilistic programs in VentureScript

In this section, we show how to construct a composable generative population model directly in terms of its computational and statistical definitions from Section [3](#page-3-0) by expressing it in the Venture-Script probabilistic programming language. For simplicity, this section assumes the CGPM satisfies a more refined conditional independence constraint than [\(1\)](#page-6-0), namely

<span id="page-19-7"></span><span id="page-19-5"></span>
$$
\exists q, q': (r, c) \neq (r', c') \implies x_{[r,c]} \perp x_{[r',c']} \mid \{\boldsymbol{\alpha}, \boldsymbol{\theta}, z_{[r,q]}, z_{[r',q']}, \boldsymbol{y}_r, \boldsymbol{y}_r'\}.
$$
(11)

In words, for every observation element  $x_{[r,c]}$ , there exists a latent variable  $z_{[r,q]}$  that (in addition to  $\Omega$ ) modiates all counting with other variables in the nomination. The member latent variables  $\mathbb{Z}$  mere  $\theta$ ) mediates all coupling with other variables in the population. The member latent variables  $Z$  may still exhibit arbitrary dependencies within and among one another. While not essential, this requirement simplifies exposition of the inference algorithms. The approach for simulate and logpdf is based on approximate inference in tagged subparts of the Venture trace.<sup>[3](#page-19-0)</sup> The CGPM carries a set of *K* independent samples  ${\{\theta_k\}}_{k=1}^K$  from an approximate posterior  $p_{\mathcal{G}}(\theta|\mathcal{D})$ . These samples of global latent variables are assigned weights on a per-query basis. Since VentureScript CGPMs are Bayesian, the target distribution for simulate and logpdf marginalizes over all internal state,

<span id="page-19-1"></span>
$$
p_{\mathcal{G}}(\boldsymbol{x}_{[r,Q]}|\boldsymbol{x}_{[r,E]},\mathcal{D}) = \int_{\theta} p_{\mathcal{G}}(\boldsymbol{x}_{[r,Q]}|\boldsymbol{x}_{[r,E]},\theta,\mathcal{D})p_{\mathcal{G}}(\theta|\boldsymbol{x}_{[r,E]},\mathcal{D})d\theta
$$
(12)  

$$
= \int_{\theta} p(\boldsymbol{x}_{[r,Q]}|\boldsymbol{x}_{[r,E]},\theta,\mathcal{D})\frac{p_{\mathcal{G}}(\boldsymbol{x}_{[r,E]}|\theta,\mathcal{D})p(\theta|\mathcal{D})}{p_{\mathcal{G}}(\boldsymbol{x}_{[r,E]}|\mathcal{D},\mathcal{G})}d\theta
$$
  

$$
\approx \frac{1}{\sum_{k=1}^{K} w_{k}} \sum_{k=1}^{K} p_{\mathcal{G}}(\boldsymbol{x}_{[r,Q]}|\boldsymbol{x}_{[r,E]},\theta_{k},\mathcal{D})w_{k}
$$
  

$$
\theta_{k} \sim^{\mathcal{G}} |\mathcal{D}. \qquad (13)
$$

The weight  $w_k = p_G(x_{[r,E]}|\theta_k, \mathcal{D})$  is the likelihood of the evidence under  $\theta_k$ . The weighting scheme (13) is a computational trade off circumventing the requirement to run inference on population [\(13\)](#page-19-1) is a computational trade-off circumventing the requirement to run inference on population parameters  $\theta$  on a per-query basis, i.e. when given new evidence  $x_{[r,E]}$  about  $r$ <sup>[4](#page-19-2)</sup>.

It suffices now to consider the target distribution under single sample  $\theta_k$ :

$$
p_{\mathcal{G}}(\boldsymbol{x}_{[r,\mathcal{Q}]}|\boldsymbol{x}_{[r,E]},\boldsymbol{\theta}_k,\mathcal{D})=\int_{\boldsymbol{z}_r}p_{\mathcal{G}}(\boldsymbol{x}_{[r,\mathcal{Q}]},\boldsymbol{z}_r|\boldsymbol{x}_{[r,E]},\boldsymbol{\theta}_k,\mathcal{D})d\boldsymbol{z}_r
$$
\n(14)

<span id="page-19-6"></span><span id="page-19-3"></span>
$$
= \int_{z_r} \left[ \left( \prod_{q \in Q} p_{\mathcal{G}}(x_{[r,q]} | z_r, \theta_k) \right) p_{\mathcal{G}}(z_r | x_{[r,E]}, \theta_k, \mathcal{D}) dz_r \right]
$$
(15)

<span id="page-19-4"></span>
$$
\approx \frac{1}{T} \sum_{t=1}^{T} \prod_{q \in \mathcal{Q}} p_{\mathcal{G}}(x_{[r,q]} | z_{[t,r]}, \theta_k) \qquad z_{[t,r]} \sim^{\mathcal{G}} | \{x_{[r,E]}, \theta, \mathcal{D}\}. \qquad (16)
$$

Eq [\(14\)](#page-19-3) suggests that simulate for can be implemented by sampling from the joint local posterior  $\{x_{[r,Q]}, z_r | x_{[r,E]}, \theta_k, \mathcal{D}\}$ , and returning only elements  $x_{[r,Q]}$ . Eq [\(16\)](#page-19-4) shows that logpdf can be im-<br>plamented by first sampling the member latents  $\boldsymbol{\tilde{z}}$  from the local posterior. By invoking conditional plemented by first sampling the member latents  $z_r$  from the local posterior. By invoking conditional independence constraint [\(11\)](#page-19-5) in Eq [\(15\)](#page-19-6), the query  $x_{[r,Q]}$  factors into a product of density terms for each element  $x_{[r,q]}$  which can be evaluated directly. This description completes the algorithm for simulate and logpdf in trace  $\theta_k$ , and is repeated for  $\{\theta_1, \ldots, \theta_K\}$ . The CGPM implements simulate by drawing a trace *j* ~ CATEGORICAL({*w*<sub>1</sub>, ..., *w*<sub>*K*</sub>}) and returning the sample  $x_{[r,Q]}$  from  $\theta_j$ . Similarly, logpdf is computed using the weighted Monte Carlo estimator [\(13\)](#page-19-1). Algorithms [4a](#page-11-0) and [4b](#page-11-1) illustrate implementations in a general probabilistic programming environment.

<span id="page-19-0"></span><sup>3.</sup> In Venture, every random choice may be in a scope which is divided into a set of blocks. The CGPM places each member *r* in its own scope, and each observable  $x_{[r,i]}$  and latent  $z_{[r,i]}$  element in a block within that scope.

<span id="page-19-2"></span><sup>4.</sup> An alternative strategy is to compute a harmonic mean estimator based directly on [\(12\)](#page-19-7).

<span id="page-20-0"></span>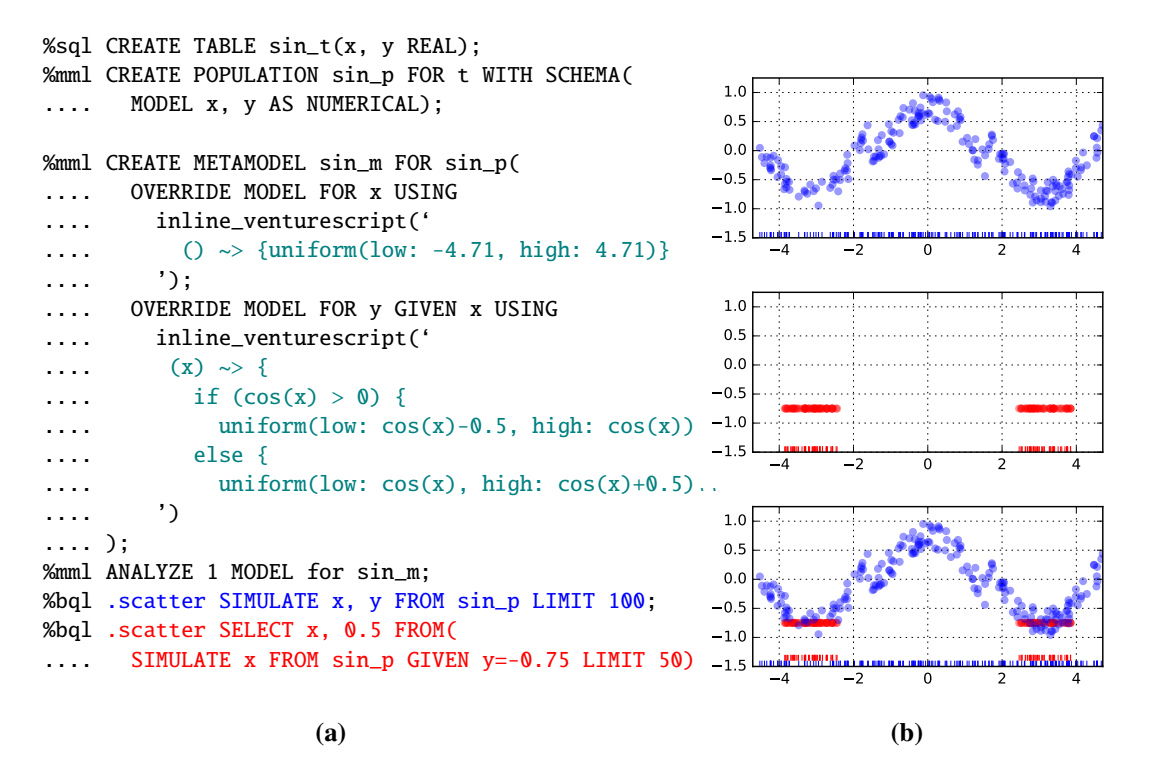

Figure 7: Composing VentureScript expressions by compiling them into CGPMs. [\(a\)](#page-20-0) Expressions in teal are lambda expressions, or anonymous functions, in VentureScript, which are compiled into CGPMs by the inline\_venturescript adapter. Both forward simulation (blue query) and inversion (red query) of the joint generative model are achieved by Algorithm [5a.](#page-11-0) This code is an instance of polyglot probabilistic programming; it includes expressions from two different languages interacting in a single program. [\(b\)](#page-20-0) The top plot shows samples of forward simulating x and y (blue query); the middle plot shows samples of  $x$  GIVEN  $y=-0.75$  (red query), successfully capturing the two posterior modes; the bottom plot shows an overlay.

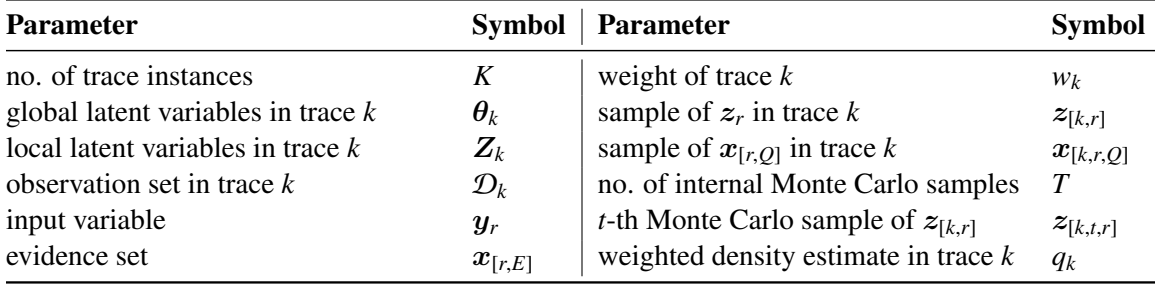

## Table 3: Parameters and symbols used in Algorithms [4a](#page-11-0) and [4b.](#page-11-1)

Algorithm 4a simulate for CGPMs in a general probabilistic programming environment.

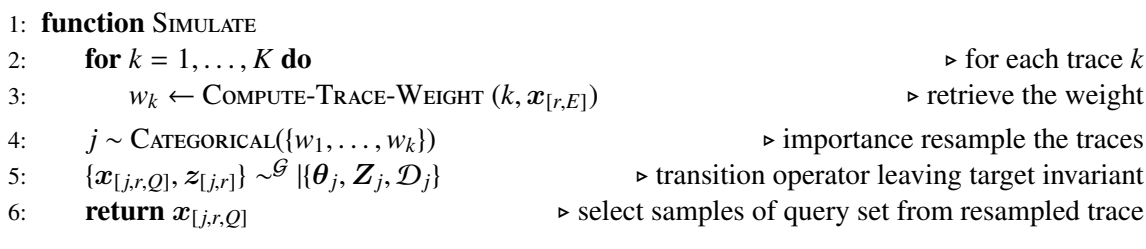

Algorithm 4b logpdf for CGPMs in a general probabilistic programming environment.

1: function LogPDF 2: **for**  $k = 1, ..., K$  **do** .  $\triangleright$  for each trace  $k$ 3:  $w_k \leftarrow \text{COMPUTE-Take-WEIGHT } (k, x_{[r,E]})$   $\rightarrow$  retrieve the weight  $\rightarrow$  retrieve the weight 4: **for**  $t = 1, ..., T$  **do**<br>5:  $z_{[k+r]} \sim \mathcal{G} \mid \{\theta_k, Z_k, \mathcal{D}_k\}$   $\rightarrow$  transition operator leaving target invariant 5:  $z_{[k,t,r]} \sim \mathcal{G} \left[ \{ \theta_k, Z_k, \mathcal{D}_k \} \right]$ <br>6:  $h_{[k,t]} \leftarrow \prod_{a \in O} p(x_{[r,a]} | \theta)$ <sup>G</sup> |{θ*k*, <sup>Z</sup>*k*, <sup>D</sup>*k*} . transition operator leaving target invariant 6:  $h_{[k,t]} \leftarrow \prod_{q \in Q} p(x_{[r,q]})$ <sup>|</sup>θ*k*, <sup>z</sup>[*k*,*t*,*r*]) . compute a density estimate 7:  $r_k \leftarrow \frac{1}{T} \sum_{t=1}^T r_t$ *<sup>h</sup>*[*k*,*t*] . aggregate density estimates by simple Monte Carlo 8:  $q_k \leftarrow r_k w_k$ <br>9: **return**  $\log \left( \sum_{k=1}^K q_k \right) - \log \left( \sum_{k=1}^K w_k \right)$   $\rightarrow$  weighted importance sampling estimator 9: **return**  $\log \left( \sum_{k=1}^{K} q_k \right) - \log \left( \sum_{k=1}^{K} w_k \right)$  $\triangleright$  weighted importance sampling estimator

Algorithm 4c Computing the weight of a trace on a per-query basis.

1: **function** COMPUTE-TRACE-WEIGHT (trace: *k*, evidence:  $x_{[r,E]}$ )<br>2:  $\mathcal{D}_k \leftarrow \mathcal{D}_k \cup \mathbf{y}_r$ 2:  $\mathcal{D}_k \leftarrow \mathcal{D}_k \cup \mathbf{y}_r$  .  $\mathbf{y}_k \in \mathbb{Z}$  by observe the input variable 3: if  $z_{[k,r]} \notin Z_k$  then  $\rightarrow$  if member *r* has unknown local latents 4:  $z_{[k,r]} \sim \mathcal{G} \{ \theta_k, Z_k, \mathcal{D}_k \}$ <br>5:  $\mathcal{D}_k \leftarrow \mathcal{D}_k \cup x_{[r,E]}$ <sup>G</sup> |{θ*k*, <sup>Z</sup>*k*, <sup>D</sup>*k*} . sample from the prior 5:  $\mathcal{D}_k \leftarrow \mathcal{D}_k \cup \mathcal{x}_{[r,E]}$ <br>
6:  $w_k \leftarrow \prod_{p \in S} p_{\mathcal{G}}(x_{[r,e]} | \theta_k, z_{[k,r]})$ <br>
⇒ weight by likelihood of  $\mathcal{x}_{[r,E]}$ 6:  $w_k \leftarrow \prod$  $\prod_{e \in E} p_G(x_{[r,e]}$  $\triangleright$  weight by likelihood of  $x_{[r,E]}$ 7: **return**  $w_k$ 

## <span id="page-22-0"></span>5. Integrating Conditional Generative Population Models into BayesDB

Without probabilistic programming systems and languages that treat data analysis computationally, it is difficult to both utilize the expressive power of CGPMs and use general-purpose inference machinery to develop and query them. In this section, we show how CGPMs have been integrated into BayesDB, a probabilistic programming platform with two languages: the Bayesian Query Language (BQL) for model-independent querying, and the Metamodeling Language (MML) for model discovery and building. We first describe how simple BQL queries map directly to invocations of the CGPM interface. We then show how to compose CGPMs into networks, and outline new expressions in MML used to construct populations and networks of CGPMs. The experiments in Section [6](#page-30-0) illustrate how extending BayesDB with CGPMs can be used for non-trivial data analysis tasks.

<span id="page-22-1"></span>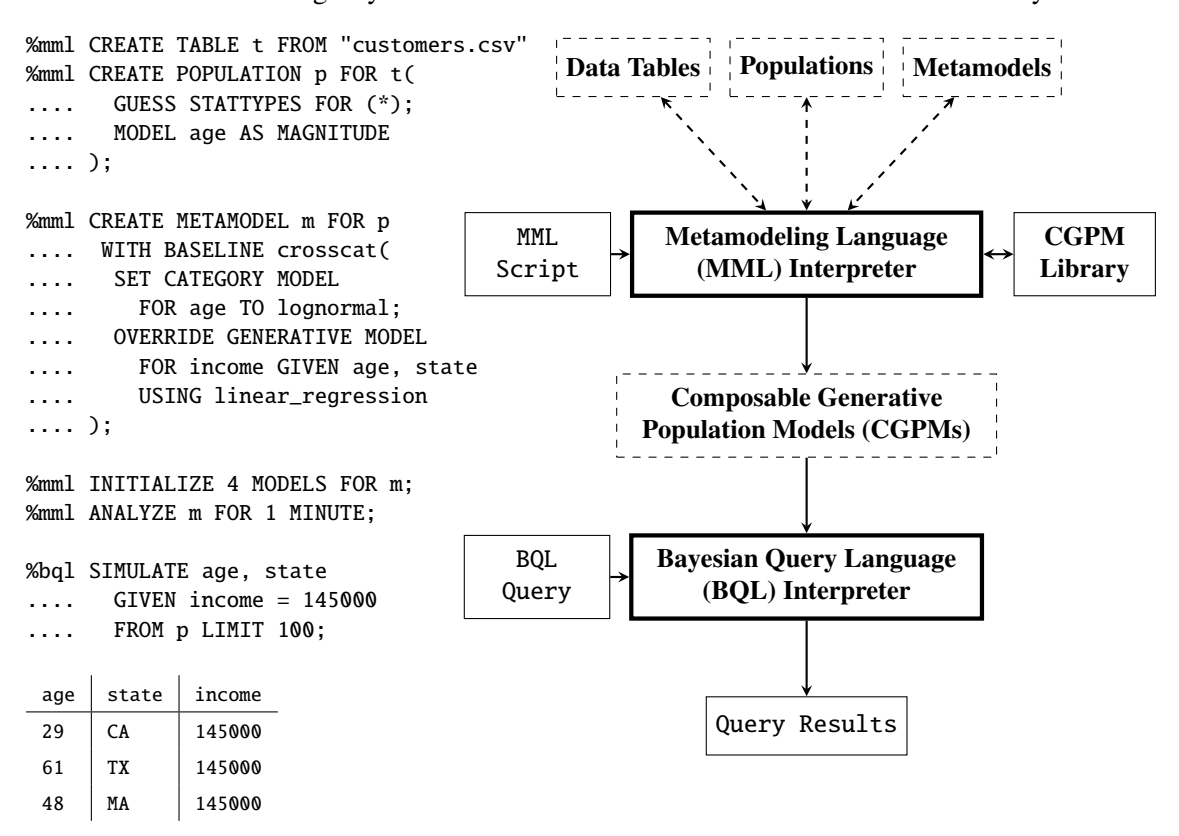

Figure 8: System architecture and modules that comprise BayesDB. The Metamodeling Language interpreter reads (i) population schemas to define variables and statistical types, (ii) metamodel definitions to apply automatic and custom modeling strategies for groups of variables in the population, and (iii) commands such as INITIALIZE, which instantiates an ensemble of CGPM networks, and ANALYZE, which applies inference operators to CGPMs to learn from observed data. The Bayesian Query Language is a model-independent probabilistic query language that allows users to (i) ESTIMATE properties of CGPMs such strength and existence of dependence relationships between variables, similarity between members, and conditional density queries, and (ii) SIMULATE missing or hypothetical observations subject to user-provided constraints. Together, these components allow users to build population models and query the probable implications of their data.

## 5.1 Querying composable generative population models using the Bayesian Query Language

The BQL interpreter allows users to ask probabilistic questions about populations using a structured query language. Figure [9](#page-23-0) shows how the BQL queries SIMULATE and ESTIMATE PROBABILITY OF translate into invocations of simulate and logpdf for an illustrative population and CGPM.

<span id="page-23-0"></span>BQL defines a large collection of row-wise and column-wise estimators for CGPMs [\(Mans](#page-44-1)[inghka et al., 2015a,](#page-44-1) Sec. 3.2.2), such as MUTUAL INFORMATION, DEPENDENCE PROBABILITY and SIMILIARITY WITH RESPECT TO. These quantities admit default implementations in terms of Monte Carlo estimators formed by simulate and logpdf, and any CGPM may override the BQL interpreter's generic implementations with a custom, optimized implementation. A full description of implementing BQL in terms of the CGPM interface is beyond the scope of this work.

| rowid          | a           | b           | C           | d           |
|----------------|-------------|-------------|-------------|-------------|
| 1              | 57          | 2.5         | Male        | 15          |
| $\overline{2}$ | 15          | 0.8         | Female      | 10          |
| $\overline{3}$ | <b>NA</b>   | 1.4         | <b>NA</b>   | NA          |
|                |             |             |             |             |
| r              | $x_{[r,a]}$ | $x_{[r,b]}$ | $x_{[r,c]}$ | $y_{[r,d]}$ |
|                |             |             |             |             |

(a) A population represented as an infinite table in BayesDB, modeled by a CGPM  $G$  which generates variables a, b, and c as outputs, and requires variable d as input.

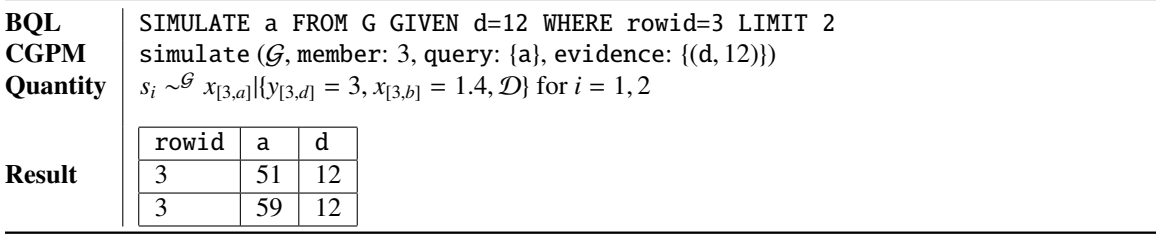

(b) Mapping a SIMULATE query to the CGPM interface invocation of simulate. The sampled quantity  $s_i$ also includes  $\{x_{[3,b]} = 1.4\}$  as a conditioning value, which was extracted from the dataset D. The CGPM must condition on every observed value in  $\mathcal{D}$ , as well as additional per-query constraints specified by the user, such as  $\{y_{[3,d]} = 3\}$ . The result is a table with two rows corresponding to the two requested samples.

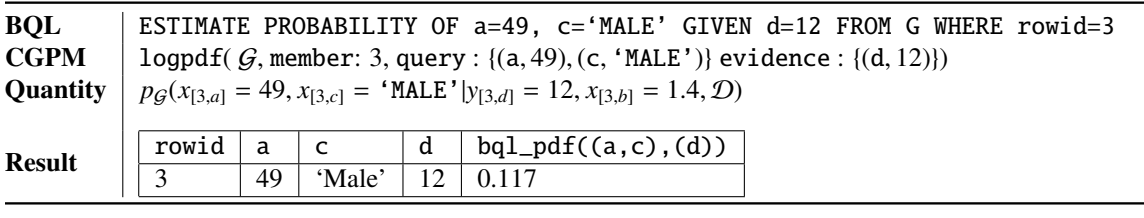

(c) Mapping an ESTIMATE PROBABILITY OF query to the CGPM interface invocation of logpdf. The output is a table with a single row that contains the value of the queried joint density.

## Figure 9: Translating BQL queries into invocations of the CGPM interface.

### <span id="page-24-0"></span>5.2 Compositional networks of composable generative population models

Our development of CGPMs has until now focused on their computational interface and their internal probabilistic structures. In this section, we outline the mathematical formalism which justifies closure of CGPMs under input/output composition. For a collection of CGPMs  $\{G_k : k \in [K]\}$  operating on the same population  $P$ , we will show how they be organized into a generalized directed graph which itself is a CGPM  $G_{[K]}$ , and provide a Monte Carlo strategy for performing joint inference over the outputs and inputs to the internal CGPMs. This composition allows complex probabilistic models to be built from simpler CGPMs. They communicate with one another using the simulate and logpdf interface to answer queries against the overall network. In the next section, we describe the surface syntaxes in MML to construct networks of CGPMs in BayesDB.

Let  $v = (v_1, \ldots, v_T)$  be the variables of  $P$ , and  $G_a$  be a CGPM which generates outputs  $v_a^{out} = (v_{[a,1]}^{out}, \dots, v_{[a,O_a]}^{out})$ , accepts inputs  $v_a^{in} = (v_{[a,1]}^{in}, \dots, v_{[a,I_a]}^{in})$ , and satisfies  $(v_a^{out} \cup v_a^{in}) \subset v$ .<br>Similarly consider enother CGDM  $C_1$  on the same population with outputs  $v_{[a,1]}^{out}$  and inputs  $v_{[a,1$ Similarly, consider another CGPM  $G_b$  on the same population with outputs  $v_b^{out}$  and inputs  $v_b^{in}$ . **b**  $\mathcal{B}_b$ .<br>
The composition  $(G_{[b, B]} \circ G_{[a, A]} )$  applies the subset of outputs  $v_{[a, A]}^{out}$  of  $G_a$  to the subset of inputs  $v_b^{in}$ .  $v_{[b,\mathcal{B}]}^{in}$  of  $\mathcal{G}_b$ , resulting in a new CGPM  $\mathcal{G}^c$  with output  $(v_a^{out} \cup v_b^{out})$  and input  $(v_a^{in} \cup v_{[b,\mathcal{B}]}^{out})$ . The rules of composition require that  $(v_a^{out} \cap v_b^{out}) = \emptyset$  i.e.  $\mathcal{G}_a$  and  $\mathcal{G}_b$  do not share any output, and that  $v_{[a,\mathcal{A}]}^{out}$  and  $v_{[b,\mathcal{B}]}^{in}$  correspond to the same subset of variables in the original population  $\mathcal{P}$ . Generalizing this idea further a collection of CGPMs  $\{G_k : k \in [K]\}$  can thus be organized as a gra eralizing this idea further, a collection of CGPMs { $G_k : k \in [K]$ } can thus be organized as a graph where node *k* represents internal CGPM  $G_k$ , and the labeled edge  $a_{\mathcal{A}} \rightarrow b_{\mathcal{B}}$  denotes the composition  $(G_{[b,\mathcal{B}]} \circ G_{[a,\mathcal{A}]}).$  These labeled edges between different CGPMs in the network must form a directed acyclic graph. However, elements  $x_{[k,r,i]}$  and  $x_{[k,r,i]}$  of the same member *r* within any particular  $G_k$ are only required to satisfy constraint [\(1\)](#page-6-0) which may in general follow directed and/or undirected dependencies. The topology of the overall CGPM network  $G_{[K]}$  can be summarized by its generalized adjacency matrix  $\pi_{[K]} := {\pi_k : k \in [K]}$ , where  $\pi_k = {\{p, t) : v_{[p,t]}^{out} \in v_k^{in}\}}$  is the set of all output elements from unstream CGPMs connected to the inputs of  $G_t$ elements from upstream CGPMs connected to the inputs of  $G_k$ .

To illustrate that the class of CGPMs is closed under composition, we need to show how the network  $G_{[K]}$  implements the interface. First note that  $G_{[K]}$  produces as outputs the union of all output variables of its constituent CGPMs, and takes as inputs the collection of variables in the population which are not the output of any CGPM in the network. The latter collection of variables are "exogenous" to the network, and must be provided for queries that require them.

The implementations of simulate and logpdf against  $G_{[K]}$  are shown in Algorithms [5a](#page-11-0) and [5b.](#page-11-1) Both algorithms use an importance sampling scheme which combines the methods provided by each individual node  $G_k$ , and a shared forward-sampling subroutine in Algorithm [5c.](#page-11-2) The estimator for logpdf uses ratio likelihood weighting; both estimators derived from lines [2](#page-11-1) and [4](#page-11-1) of Algorithm [5b](#page-11-1) are computed using unnormalized importance sampling, so the ratio estimator on line [6](#page-11-1) is exact in the infinite limit of importance samples  $J$  and  $J'$ . The algorithms explicitly pass the member id  $r$ between each CGPM so that they agree about which member-specific latent variables are relevant for the query, while preserving abstraction boundaries. The importance sampling strategy used for compositional simulate and logpdf may only be feasible when the networks are shallow and the primitive CGPMs are fairly noisy; better Monte Carlo strategies or perhaps even variational strategies may be needed for deeper networks, and are left to future work.

The network's infer method can be implemented by invoking infer separately on each internal CGPM node. In general, several improvements on this baseline strategy are possible and are also interesting areas for further research (Section [7\)](#page-41-0).

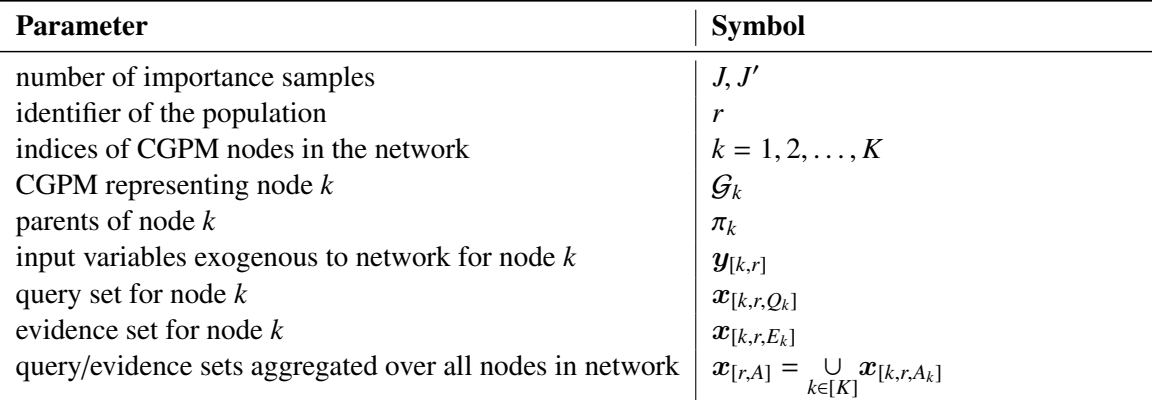

Table 4: Parameters and symbols used in Algorithms [5a,](#page-11-0) [5b,](#page-11-1) and [5c.](#page-11-2) All parameters provided to the functions in which they appear. WEIGHTED-SAMPLE ignores query and evidence from the global environment, and is provided with an explicit set of constrained nodes by SIMULATE and LogPDF.

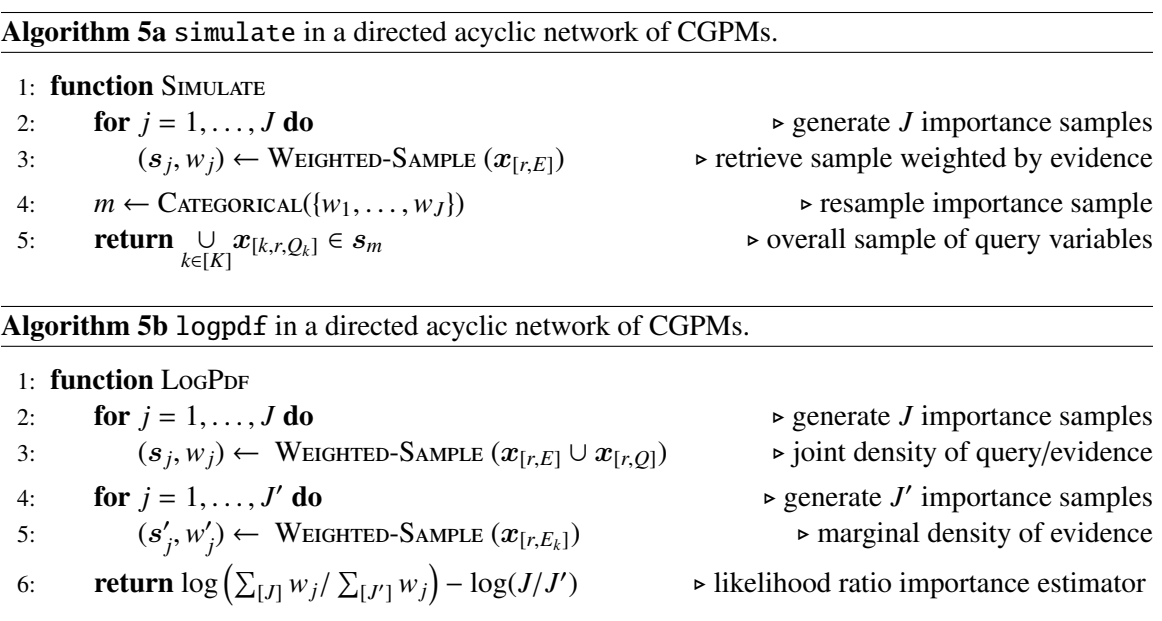

Algorithm 5c Weighted forward sampling in a directed acyclic network of CGPMs.

1: **function** WEIGHTED-SAMPLE (constraints:  $x_{[r,C_k]}$ )<br>2:  $(s, \log w) \leftarrow (\emptyset, 0)$ 2:  $(s, \log w) \leftarrow (\emptyset, 0)$ <br>3: **for**  $k \in \text{TopoSorr}(\{\pi_1 \dots \pi_K\})$  **do**  $\rightarrow$  topologically sort the adjacency matrix 3: **for**  $k \in \text{TopoSort}(\{\pi_1 \dots \pi_K\})$  **do** .  $\Rightarrow$  topologically sort the adjacency matrix 4:  $\tilde{y}_{[k,r]} \leftarrow y_{[k,r]} \cup \{x_{[p,r,t]} \in s : (p,t) \in \pi_k\}$   $\Rightarrow$  retrieve required inputs at node k 4:  $\tilde{\mathbf{y}}_{[k,r]} \leftarrow \mathbf{y}_{[k,r]} \cup \{x_{[p,r,t]} \in \mathbf{s} : (p,t) \in \pi_k\}$ <br>5:  $\log w \leftarrow \log w + \text{logpdf}(G_k, r, x_{[k, rC_k]},$ 5:  $log w \leftarrow log w + logpdf(\mathcal{G}_k, r, x_{[k,r,C_k]}, \tilde{y}_{[k,r]})$ <br>6:  $x_{[k,r,C_k]} \leftarrow \text{simulate}(\mathcal{G}_k, r, \{C_k, x_{[k,r,C_k]} \cup \tilde{y}_{[k,r]}\})$ → update weight by constraint likelihood<br>
→ simulate unconstrained nodes 6:  $x_{[k,r,\setminus C_k]} \leftarrow \text{simulate}(\mathcal{G}_k,r,\setminus C_k, x_{[k,r,C_k]} \cup \tilde{y}_{[k,r]})$  ⊳ simulate unconstrained nodes<br>7:  $s \leftarrow s \cup x_{[k,r,C_k \cup \setminus C_k]}$  > append to sample 7:  $s \leftarrow s \cup x_{[k,r,C_k \cup \setminus C_k]}$ <br>8: **return**  $(s, w)$  $\triangleright$  overall sample and its weight

# <span id="page-26-0"></span>5.3 Building populations and networks of composable generative population models with the Metamodeling Language

As shown in Figure [8,](#page-22-1) the MML interpreter in BayesDB interacts with data tables and populations, metamodels, and a library of CGPMs. Population schemas are MML programs which are used to declare a list of variables and their statistical types. Every population is backed by a base table in BayesDB, which stores the measurements. Metamodel definitions are MML programs which are used to declare a composite network of CGPMs for a given population. The internal CGPMs nodes in this network come from the CGPM library available to BayesDB. After declaring a population and a metamodel for it, further MML commands are used to instantiate stochastic ensembles of CGPM networks (INITIALIZE), and apply inference operators to them (ANALYZE).

In this section, we describe the surface level syntaxes in the Metamodeling Language for population schemas, metamodel definitions, and other MML commands. We also describe how to use the Bayesian Query Language to query ensembles of CGPMs at varying levels of granularity. A formal semantics for MML that precisely describes the relationship between the compositional surface syntax and a network of CGPMs is left for future work.

5.3.1 Population Schemas

A population schema declares a collection of variables and their statistical types.

CREATE POPULATION <p> FOR <table> WITH SCHEMA (<schemum>[; ...]);

Declares a new population p in BayesDB. The token table references a database table, which stores the measurements and is known as the base table for p.

schemum := MODEL <var-names> AS <stat-type>

Uses stat-type as the statistical data type for all the variables named in var-names.

schemum := IGNORE <var-names>

Excludes var-names from the population. This command is typically applied for columns in the base table representing unique names, timestamps, and other metadata.

schemum := GUESS STATTYPES FOR (\* | <var-names>)

Uses existing measurements in the base table to guess the statistical data types of columns in the table. When the argument is  $(*)$ , the target columns are all those which do not appear in MODEL or IGNORE. When the argument is (var-names), only those subset of columns are guessed.

Every column in the base table must have a derivable policy (guess, ignore, or explicitly model with a user-provided statistical data type) from the schema. The statistical data types available in MML are shown in Table [2.](#page-9-0) The GUESS command is implemented using various heuristics on the measurements (such as the number of unique values, sparsity of observations, and SQL TEXT columns) and only assigns a variable to either NOMINAL or NUMERICAL. Using a more refined statistical type for a variable is achieved with an explicit **MODEL...** AS command. Finally, two populations identical same base tables and variables, but different statistical type assignments, are considered distinct populations.

## 5.3.2 Metamodel Definitions

After creating a population  $P$  in BayesDB, we use metamodel definitions to declare CGPMs for the population. This MML program specifies both the topology and internal CGPM nodes of the network (Section [5.2\)](#page-24-0). Starting with a baseline CGPM at the "root"of the graph, nodes and edges are constructed by a sequence overrides that extract variables from the root node and place them into newly created CGPM nodes. The syntax for a metamodel definition is:

# CREATE METAMODEL <m> FOR <population> WITH BASELINE <br/> <br/>baseline-cgpm>  $[(\leq$ chemum $>[$ ; ...])];

Declares a new metamodel m. The token population references a BayesDB population, which contains a set of variable names and their statistical types and is known as the base population for m.

baseline-cgpm ::= (crosscat | multivariate\_kde | generative\_knn)

Identifies the automatic model discovery engine, which learns the full joint distribution of all variables in the population of m. Baselines include Cross-Categorization (Section [4.2\)](#page-10-0), Multivariate Kernel Density Estimation (Section [4.7\)](#page-17-0), or Generative K-Nearest-Neighbors (Section [4.6\)](#page-16-0).

```
schemum := OVERRIDE GENERATIVE MODEL FOR <output-vars>
[GIVEN <input-vars>] [AND EXPOSE (<exposed-var> <stat-type>)[, ...]]
USING <cgpm-name>
```
Overrides baseline-cgpm by creating a new node in the CGPM network. The node generates output-vars, possibly requires the specified input-vars. Additionally, the CGPM may expose some of its latent variable as queryable outputs. The token cgpm-name refers to the name of the CGPM which is overriding baseline-cgpm on the specified subpart of the joint distribution.

```
schemum := SET CATEGORY MODEL FOR <output-var> TO <primitive-cgpm-name>
```
(This command is only available when baseline-cgpm is crosscat.)

Replaces the default category model used by crosscat for output-var, based on its statistical type, with an alternative primitive-cgpm that is also applicable to that statistical type (last column of Table [2\)](#page-9-0).

To answer arbitrary BQL queries about a population, BayesDB requires each CGPM to carry a full joint model over all the population variables. Thus, each metamodel is declared with a baseline CGPM, such as CrossCat, a non-parametric Bayesian structure learner for high-dimensional and heterogeneous data tables [\(Mansinghka et al., 2015b\)](#page-44-2), among others outlined in Section [4.](#page-8-0) It is important to note that the input-vars in the OVERRIDE MODEL command may be the outputs of not only the baseline but any collection of upstream CGPMs. It is also possible to completely override the baseline by overriding all the variables in the population.

<span id="page-28-0"></span>5.3.3 Homogeneous Ensembles of CGPM Networks

In BayesDB, a metamodel M is formally defined as an ensemble of CGPM networks  $\{(\mathcal{G}_k, w_k)\}_{i=1}^N$ , where we is the weight of network  $\mathcal{G}_k$ . (Mansinghka et al. 2015a, Section 3.1.2). The CGPMs in M where  $w_k$  is the weight of network  $G_k$  [\(Mansinghka et al., 2015a,](#page-44-1) Section 3.1.2). The CGPMs in M are homogeneous in that (from the perspective of MML) they have the same metamodel definition, and (from the perspective of the CGPM interface) they are all created with the same population, inputs, outputs, and binary. The ensemble M is populated with *K* instances of CGPMs using the following MML command:

### INITIALIZE <K> MODELS FOR <metamodel>;

Creates *K* independent replicas of the composable generative population model network contained in the MML definition of metamodel.

CGPM instances in the ensemble are different in that BayesDB provides each  $G_k$  a unique seed during create. This means that invoking  $infer(G_k, program: T)$  causes each network's internal state to evolve differently over the course of inference (when  $\tau$  contains non-deterministic execution). In MML surface syntax, infer is invoked using the following command:

## ANALYZE <metamodel> FOR <K> (ITERATIONS | SECONDS) [(<plan>)];

Runs analysis (in parallel) on all the initialized CGPM networks in the ensemble, according to an optional inference plan.

### plan := (VARIABLES | SKIP) <var-names>

If VARIABLES, then runs analysis on all the CGPM nodes which have at least one output variable in var-names. If SKIP, then then transitions all the CGPM nodes except those which have a an output variable in var-names. As outlined at the end of Section [5.2,](#page-24-0) each CGPM node is learned independently at present time.

Weighted ensembling of homogeneous CGPMs can be interpreted based on the modeling and inference tactics internal to a CGPM. For example, in Bayesian CGPM network where **ANALYZE** invokes MCMC transitions, each  $G_k$  may represent a different posterior sample; for variational inference, each  $G_k$  may converge to a different set of latent parameters due to different random initializations. More extensive syntaxes for inference plans in MML are left for future work.

## 5.3.4 Heterogeneous Ensembles of CGPM Networks

Section [5.3.3](#page-28-0) defined a metamodel  $M$  as an ensemble of homogeneous CGPM networks with the same metamodel definition. It is also possible construct a heterogeneous ensemble of CGPM networks by defining a set of metamodels  $\{M_1, \ldots, M_K\}$  for the same population  $P$  but with different metamodel definitions. Let  $\mathcal{G}_{[k,t]}$  be the  $t^{\text{th}}$  CGPM network in the metamodel  $\mathcal{M}_k$ . The Bayesian Query Language is able to query CGPM networks at three levels of granularity, starting from the most coarse to the most granular.

(ESTIMATE | SIMULATE | INFER) <bql-expression> FROM <population>;

Executes the BQL query by aggregating responses from all metamodels  $\{M_1, \ldots, M_k\}$  defined for <population>.

(ESTIMATE | SIMULATE | INFER) <bql-expression> FROM <population> MODELED BY <metamodel-k>;

Executes the BQL query by aggregating responses from all the CGPM networks  $\{\mathcal{G}_{[k,t]}\}\$  that have been initialized with the MML definition for <metamodel-k>.

(ESTIMATE | SIMULATE | INFER) <bql-expression> FROM <population> MODELED BY <metamodel-k> USING MODEL <t>;

Executes the BQL query by returning the single response from  $\mathcal{G}_{[k,t]}$  in  $\leq$  metamodel-k>.

Monte Carlo estimators obtained by simulate and logpdf remain well-defined even when the ensemble contains heterogeneous CGPMs. All CGPMs across different metamodels are defined for the same population, which determines the statistical types of the variables. This guarantees that the associated supports and (product of) base measures (from Table [2\)](#page-9-0) for simulate and logpdf queries are all type-matched.

# 5.4 Composable generative population models generalize and extend generative population models in BayesDB

It is informative to compare both the conceptual and technical differences between generative population models (GPMs) in BayesDB [\(Mansinghka et al., 2015a\)](#page-44-1) with composable generative population models (CGPMs). In its original presentation, the GPM interface served the purpose of being the primary vehicle for motivating BQL as a model-independent query language [\(Mansinghka et al.,](#page-44-1) [2015a,](#page-44-1) Sec.3.2). Moreover, GPMs were based around CrossCat as the baseline model-discovery engine [\(Mansinghka et al., 2015a,](#page-44-1) Sec. 4.5.1), which provided good solutions for several data analysis tasks. However, by not accepting inputs, GPMs offered no means of composition; non-CrossCat objects, known as "foreign predictors", were discriminative models embedded directly into the Cross-Cat joint density [\(Mansinghka et al., 2015a,](#page-44-1) Sec. 4.4.2). By contrast, the main purpose of the CGPM interface is to motivate more expressive MML syntaxes for building hybrid models, comprised of arbitrary generative and discriminative components. Since CGPMs natively accept inputs, they admit a natural form of composition (Section [5.2\)](#page-24-0) which does violate the internal representation of any particular CGPM.

The computational interface and probabilistic structure of GPMs and CGPMs are different in several respects. Because GPMs were presented as Bayesian models with Markov Chain Monte Carlo inference [\(Mansinghka et al., 2015a,](#page-44-1) Sec. 4.2), both simulate and logpdf were explicitly conditioned on a particular set of latent variables extracted from some state in the posterior inference chain [\(Mansinghka et al., 2015a,](#page-44-1) Sec. 3.1.1). On the other hand, CGPMs capture a much broader set of model classes, and simulate and logpdf do not impose any conditioning constraints internal to the model besides conditioning on input variables and the entire dataset  $D$ . Internally, GPMs enforced much stronger assumptions regulating inter-row independences; all the elements in a row are conditionally independent give a latent variable [\(Mansinghka et al., 2015a,](#page-44-1) Sec.3.1), effectively restricting the internal structure to a directed graphical model. CGPMs allow for arbitrary coupling between elements within a row from Eq [\(1\)](#page-6-0), which uniformly expresses both directed and undirected probabilistic models, as well approaches which are not naturally probabilistic that implement the interface. Finally, unlike GPMs, CGPMs may expose some of member-specific latent variables as queryable outputs. This features trades-off the model independence of BQL with the ability to learn and query the details of the internal probabilistic process encapsulated by the CGPM.

# <span id="page-30-0"></span>6. Applications of Composable Generative Population Models

The first part of this section outlines a case study applying compositional generative population models in BayesDB to a population of satellites maintained by the Union of Concerned Scientists. The dataset contains 1163 entries, and each satellites has 23 numerical and categorical features such as its material, functional, physical, orbital and economic characteristics. We construct a hybrid CGPM using an MML metamodel definition which combines (i) a classical physics model written as a probabilistic program in VentureScript, (ii) a random forest to classify a a nominal variable, (iii) an ordinary least squares regressor to predict a numerical variable, and (iv) principal component analysis on the real-valued features of the satellites. These CGPMs allow us to identify satellites that probably violate their orbital mechanics, accurately infer missing values of anticipated lifetime, and visualize the dataset by projecting the satellite features into two dimensions.

The second part of this section explores the efficacy of hybrid compositional generative population models on a collection of common tasks in probabilistic data analysis by reporting lines of code and accuracy measurements against standard baseline solutions. Large savings in lines of code and improved accuracy are demonstrated in several important regimes. Most of the analysis of experimental results is contained in the figure gallery at the end of the section.

# <span id="page-30-1"></span>6.1 Analyzing satellites using a composite CGPM built from causal probabilistic programs, discriminative machine learning, and Bayesian non-parametrics

The left panel in Figure [10](#page-33-0) illustrates a session in MML which declares the population schema for the satellites data, as well as the metamodel definition for building the hybrid CGPM network that models various relationships of interest between variables.<sup>[5](#page-30-2)</sup> The CREATE POPULATION block shows the high-dimensional features of each satellite and their heterogeneous statistical types. For simplicity, several variables such as perigee\_km, launch\_mass\_kg and anticipated\_lifetime have been modeled as NUMERICAL rather than a more refined type such as MAGNITUDE. In the remainder of this section, we explain the CGPMs declared in the MML metamodel definition under the CREATE METAMODEL block, and refer to figures for results of BQL queries executed against them.

The PCA CGPM on line 34 of the metamodel definition generates as output five real-valued variables, and exposes the first two principal component scores to BayesDB. This low-dimensional projection allows us to both visualize a clustering of the dataset in latent space, and discover oddities in the distribution of latent scores for satellites whose class\_of\_orbit is elliptical. It also identifies a single satellite, in cyan at grid point (1, <sup>1</sup>.2), as a candidate for further investigation. Figure [12](#page-35-0) shows the result and further commentary on this experiment.

Four variables in the population relate to the orbital characteristics of each satellite: apogee\_km *A*, perigee\_km *P*, period\_minutes *T*, and eccentricity *e*. These variables are constrained by the theoretical Keplerian relationships  $e = \frac{A-P}{A+P}$  $\frac{A-P}{A+P}$  and  $T = 2\pi \sqrt{\frac{((A+P)/2)^3}{GM}}$ , where *GM* is a physical point theoretical orbits for a variety of reasons, such or constant. In reality, satellites deviate from their theoretical orbits for a variety of reasons, such orbital and measurement noise, having engines, or even data-entry errors. The right panel of Figure [10](#page-33-0) shows a CGPM in pure VentureScript which accepts as input  $y_r = (A_r, P_r)$  (apogee and perigee),<br>and generates as output  $x_r = T$  (period). The prior is a Dirichlet process mixture model on the and generates as output  $x_r = T_r$  (period). The prior is a Dirichlet process mixture model on the

<span id="page-30-2"></span><sup>5.</sup> This program is executed in iVenture, an experimental interactive probabilistic programming environment that supports running %bql, %mml and %venturescript code cells, all of which operate on a common underlying BayesDB instance and Venture interpreter.

error, based on a stochastic variant of Kepler's Law,

$$
G \sim DP(\alpha, \text{Normal-Inverse-GAMMA}(m, V, a, b))
$$
  
\n
$$
(\mu_r, \sigma_r^2)|G \sim G
$$
  
\n
$$
\epsilon_r|y_r \sim \text{Normal}(\cdot|\mu_r, \sigma_r^2)
$$
 where  $\epsilon_r := T_r - \text{Kepler}(A_r, P_r)$ .

While the internal details, external interface, and adapter which compiles the VentureScript source into a CGPM are beyond the scope of this paper, note that its MML declaration uses the EXPOSE command on line 45. This command makes the inferred cluster identity and noise latent variables (lines 17 and 22 of the VentureScript program) available to BQL. Figure [11](#page-34-0) shows a posterior sample of the cluster assignments and error distribution, which identifies three distinct classes of anomalous satellites based on the magnitude of error. For instance, satellite Orion6 in the right panel of Figure [11,](#page-34-0) belongs to a cluster with "extreme" deviation. Further investigation reveals that Orion6 has a period 23.94 minutes, a data-entry error for the true period of 24 hours (1440 minutes).

Figure [13](#page-36-0) shows the improvement in prediction accuracy achieved by the hybrid CGPM over the purely generative CrossCat baseline, for a challenging multiclass classification task. As shown in lines 57-62 of the metamodel definition in Figure [10,](#page-33-0) the hybrid CGPM uses a random forest CGPM for the target variable type\_of\_orbit given five numerical and categorical predictors. Figures [13a](#page-36-0) and [13b](#page-36-0) shows the confusion matrices on the test set for both the composite and baseline CGPMs. While both methods systematically confuse sun-synchronous with intermediate orbits, the use of a random forest classifier results in 11 less classification errors, or an improvement of 11 percentage points. Using a purely discriminative model for this task, i.e. a random forest without a generative model over the features (not shown), would require additional logic and heuristic imputation on feature vectors in the test set, which general contained missing entries.

The final experiment in Figure [14](#page-37-0) compares the posterior distribution of the vanilla CrossCat baseline and multivariate KDE for a two-dimensional density estimation task with nominal data types. The task is to jointly simulate the country\_of\_operator and purpose for a hypothetical satellite, given that its type\_of\_orbit is geosynchronous. The empirical conditional distribution from the dataset is shown in red. Both CrossCat and multivariate KDE capture the posterior modes, although the distribution form KDE has a fatter tail, as indicated by the high number of samples classified as "Other". The figure caption contains additional discussion.

There dozens of additional BQL queries that can be posed about the satellites population and, based on the analysis task of interest, answered using both the existing CGPMs in the hybrid metamodel as well as more customized CGPMs. The empirical studies in this section has shown it is possible and practical to apply CGPMs in BayesDB to challenging data analysis tasks in a realworld dataset, and use BQL queries to compare their performance characteristics.

## 6.2 Comparing code length and accuracy on representative data analysis tasks

One of the most sparsely observed variables in the satellites dataset is the anticipated\_lifetime, with roughly one in four missing entries. The analysis task in Figure [15](#page-38-0) is to infer the anticipated lifetime  $x_*$  of a new satellite, given the subset of its numerical and nominal features  $y_*$  shown in the codeblock above the plot. To quantify performance, the predictions of the CGPM were evaluated on a held-out set of satellites with known lifetimes. Many satellites in both the training set and test set contained missing entries in their covariates, requiring the CGPM to additionally impute missing

values in the predictors before forward simulating the regression. Unlike the purely generative and purely discriminative baselines (shown in the legend), the hybrid CGPM learns both a joint distribution over the predictors and a discriminative model for the response, leading to significantly improved predictive performance.

The improvement in lines of code over the baseline methods in Figure [15](#page-38-0) is due to using combinations of (i) SQL for data processing, (ii) MML for model building, and (iii) BQL for predictive querying, in BayesDB. All the baselines required custom logic for (i) manual data preprocessing such as reading csv files, (ii) Euclidean embedding of large categorical values, and (iii) heuristic imputation of missing features during train and test time (i.e. either imputing the response from its mean value, or imputing missing predictors from their mean values). The left panel from Figure [15a](#page-38-0) shows and end-to-end session in BayesDB which preprocesses the data, builds the hybrid CGPM, runs analysis on the training set and computes predictions on the test set. The right panel from Figure [15b](#page-38-0) shows a single ad-hoc routine used by the Python baselines, which dummy codes a data frame with missing entries and nominal data types. For nominal variables taking values in a large set, dummy coding with zeros may cause the solvers to fail when the system is under-determined. The workaround in the code for baselines is to drop such problematic dimensions from the feature vector. The regression in the hybrid CGPM does not suffer from this problem because, the default linear regressor in the CGPM library gives all parameters a Bayesian prior [\(Banerjee, 2008\)](#page-43-13), which smooths irregularities.

Figures [16,](#page-39-0) [17,](#page-39-1) [18](#page-40-0) and [19](#page-40-1) extend the lines of code and accuracy comparisons for CGPMs and baseline methods to several more tasks using diverse statistical methodologies. These figures further illustrate coverage and conciseness of CGPMs – the captions detail the setup and commentary of each experiment in greater detail.

### <span id="page-33-0"></span>Figure 10: Building a hybrid CGPM in Venturescript and MML for the satellites population.

```
%mml
1 CREATE TABLE satellites_ucs FROM 'satellites.csv'
2
3 .nullify satellites ucs 'NaN'
4
5 CREATE POPULATION satellites FOR satellites_ucs
6 WITH SCHEMA (
7 IGNORE Name;
8
9 MODEL
10 country_of_operator, operator_owner,
11 purpose, class_of_orbit, type_of_orbit
12 users, contractor, launch_vehicle,
13 country_of_contractor, launch_site,
14 source_used_for_orbital_data
15 AS NOMINAL;
16
17 MODEL
18 perigee_km, apogee_km, eccentricity,
19 period_minutes launch_mass_kg,
20 dry_mass_kg, power_watts,
21 date_of_launch, anticipated_lifetime
22 AS NUMERICAL:
23
24 MODEL
25 longitude_radians_of_geo,
26 inclination_radians
27 AS CYCLIC
28 );
29
30 CREATE METAMODEL sat_hybrid FOR satellites
31 WITH BASELINE crosscat(
32 SET CATEGORY MODEL FOR eccentricity TO beta:
33
34 OVERRIDE GENERATIVE MODEL FOR
35 launch_mass_kg, dry_mass_kg, power_watts,
36 perigee_km, apogee_km
37 AND EXPOSE
38 pc1 NUMERICAL, pc2 NUMERICAL
39 USING factor_analysis(L=2);
40
41 OVERRIDE GENERATIVE MODEL FOR
42 period_minutes
43 GIVEN
44 apogee_km, perigee_km
45 AND EXPOSE
46 kepler_cluster CATEGORICAL,
47 kepler_noise NUMERICAL
48 USING venturescript(sp=kepler);
49
50 OVERRIDE GENERATIVE MODEL FOR
51 anticipated_lifetime
52 GIVEN
53 date_of_launch, power_watts, apogee_km,
54 perigee_km, dry_mass_kg, class_of_orbit
55 USING linear_regression;
56
57 OVERRIDE GENERATIVE MODEL FOR
58 type_of_orbit
59 GIVEN
60 apogee_km, perigee_km, period_minutes,
61 users, class_of_orbit
62 USING random_forest(k=7);
63 );
                                                                     %venturescript
                                                    // Kepler CGPM.
                                                    define kepler = () -> {
                                                      // Kepler's law.
                                                      assume keplers_law = (apogee, perigee) -> {
                                                        let GM = 398600.4418;
                                                        let earth_radius = 6378;
                                                        let a = (abs(apogee) + abs(perigee)) *
                                                           0.5 + earth_radius;
                                                        2 * 3.1415 * sqrt(a**3 / GM) / 60
                                                      };
                                                      // Internal samplers.
                                                      assume crp_alpha = .5;
                                                      assume cluster_sampler = make_crp(crp_alpha);
                                                      assume error_sampler = mem((cluster) ->
                                                           make_nig_normal(1, 1, 1, 1));
                                                      // Output simulators.
                                                      assume sim_cluster_id =
                                                        mem((rowid, apogee, perigee) \rightarrow {
                                                          tag(atom(rowid), atom(1), cluster_sampler())
                                                      });
                                                      assume sim error =mem((rowid, apogee, perigee) ~> {
                                                          let cluster_id = sim_cluster_id(
                                                           rowid, apogee, perigee);
                                                          tag(atom(rowid), atom(2),
                                                            error_sampler(cluster_id)())
                                                      });
                                                      assume sim_period =
                                                        mem((rowid, apogee, perigee) \sim {
                                                          keplers_law(apogee, perigee) +
                                                            sim_error(rowid, apogee, perigee)
                                                      });
                                                      // List of simulators.
                                                      assume simulators = \Gammasim_period, sim_cluster_id, sim_error];
                                                    };
                                                     // Output observers.
                                                    define obs_cluster_id =
                                                      (rowid, apogee, perigee, value, label) -> {
                                                        $label: observe sim_cluster_id(
                                                          $rowid, $apogee, $perigee) = atom(value);
                                                    };
                                                    define obs_error =
                                                      (rowid, apogee, perigee, value, label) -> {
                                                        $label: observe sim_error(
                                                          $rowid, $apogee, $perigee) = value;
                                                    };
                                                    define obs_period =
                                                      (rowid, apogee, perigee, value, label) -> {
                                                        let theoretical_period = run(
                                                          sample keplers_law($apogee, $perigee));
                                                        obs_error(
                                                          rowid, apogee, perigee,
                                                          value - theoretical_period, label);
                                                    };
                                                    // List of observers.
                                                    define observers = [
                                                      obs_period, obs_cluster_id, obs_error];
                                                    // List of inputs.
                                                    define inputs = ["apogee", "perigee"];
                                                    // Transition operator.
                                                    define transition = (N) -> {mh(default, one, N)};
```
<span id="page-34-0"></span>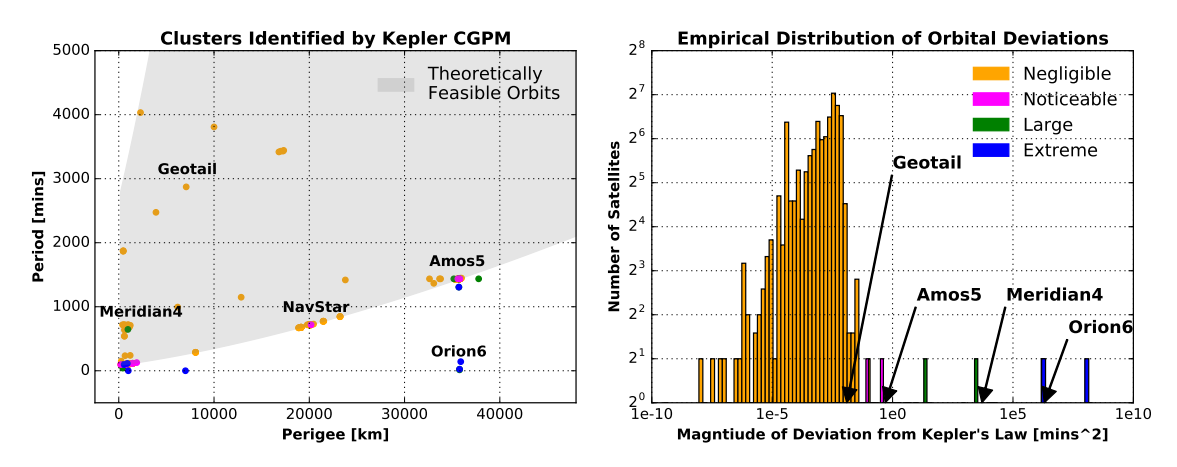

%bql INFER kepler\_cluster, kepler\_noise FROM satellites;

Figure 11: Finding satellites whose orbits are likely violations of Kepler's Third Law using a causal CGPM in Venturescript, which learns a Dirichlet process mixture on the residuals. Each dot in the scatter plot (left) is a satellite in the dataset, and its color represents the latent cluster assignment learned by the causal CGPM. Both the cluster identity and inferred noise are exposed latent variables. The histogram (right) shows that each of the four distinct clusters roughly translates to a qualitative description for the magnitude of a satellite's deviation from its theoretical period: yellow (negligible), magenta (noticeable), green (large), and blue (extreme). These clusters were learned non-parametrically.

<span id="page-35-0"></span>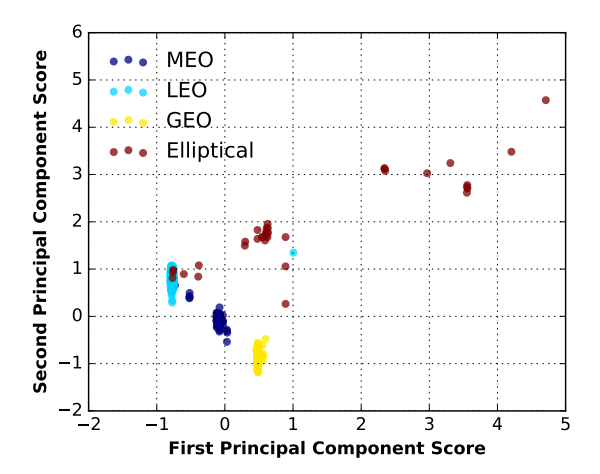

%bql INFER EXPLICIT PREDICT pc1, PREDICT pc2, class\_of\_orbit FROM satellites;

Figure 12: Low dimensional projection of the satellites using the PCA CGPM reveals clusterings in latent space and suggests candidate outliers. The principal component scores are based on the numerical features of a satellite, and the color is the class\_of\_orbit. Satellites in low earth, medium earth, and geosynchronous orbit form tight clusters in latent space along PC1, and exhibit most within-cluster variance along PC2. The distribution on factor scores for elliptical satellites has much higher variability along both dimensions, indicating a collection of weak local modes depending on the regime of the satellite's eccentricity (not shown), and/or many statistical outliers.

<span id="page-36-0"></span>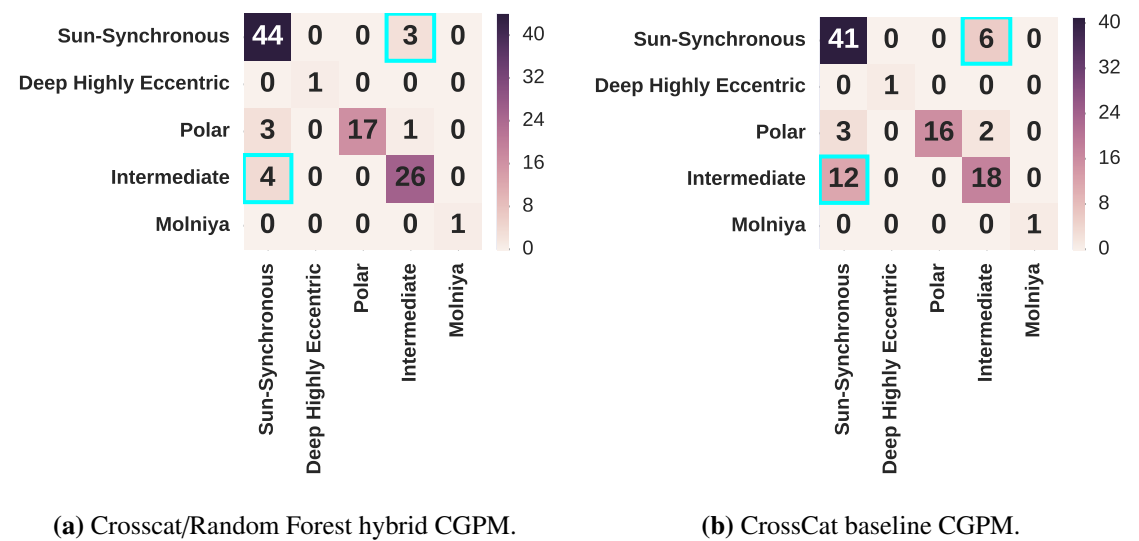

(b) CrossCat baseline CGPM.

%bql INFER type\_of\_orbit FROM held\_out\_satellites;

Figure 13: Confusion matrices for a multiclass classification task show improved prediction accuracy by the hybrid CGPM over the CrossCat baseline. The y-axis shows the true label for "type of orbit" of 100 held-out satellites, and the x-axis shows the predicted label by each CGPM. The feature vectors are five dimensional and consist of numerical and categorical variables (lines 57-62 of Figure [10\)](#page-33-0), and both test and training sets contained missing data. While both CrossCat and Crosscat + Random Forest systematically confuse "sun-synchronous"and "intermediate" orbits (entries in cyan), the overall error rate is reduced by 11% in the hybrid CGPM.

<span id="page-37-0"></span>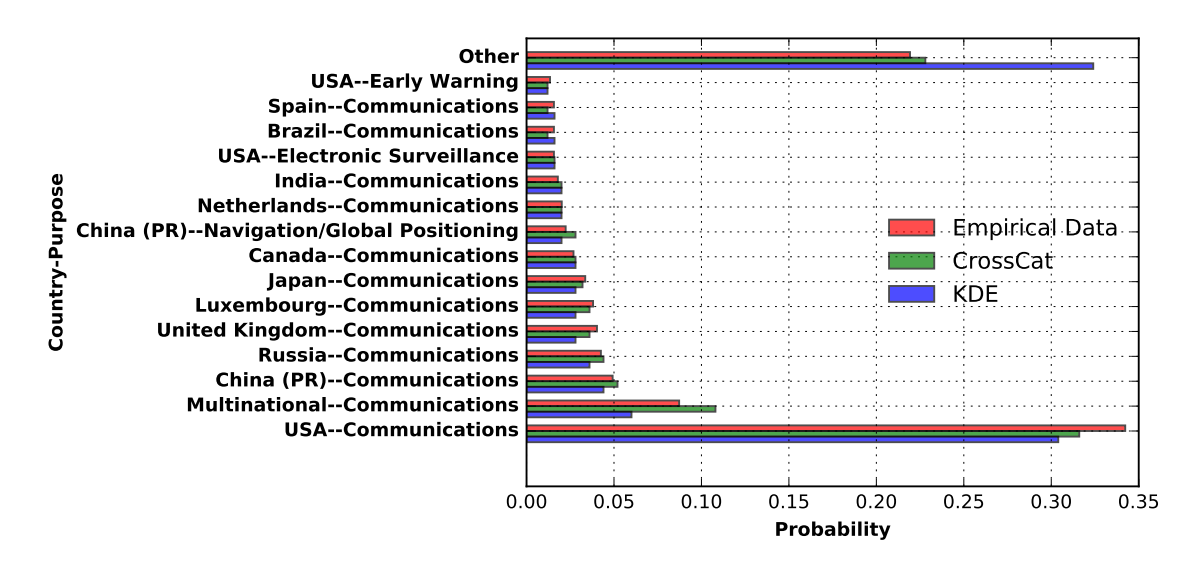

%bql SIMULATE country\_of\_operator, purpose GIVEN class\_of\_orbit = 'GEO';

Figure 14: Simulating from the joint distribution of the country and purpose of a hypothetical satellite, given its orbit type. The y-axis shows the simulated country-purpose pairs, and the x-axis shows the frequency of simulations, compared to the true frequency in the dataset. 500 samples were obtained from CrossCat and multivariate KDE to estimate the posterior probabilities. The posteriors of both CrossCat and KDE are smooth versions of the empirical data – the smoothing for CrossCat is induced by the inner Dirichlet process mixture over category models, and for KDE is induced by the bandwidth parameters of the Aitchison and Aitken kernels. The plot shows that CrossCat's samples provide a tighter fit to the dataset. The distribution from KDE has a fatter tail, as indicated by the high number of samples classified in the "Other" category.

```
1 CREATE TABLE data_train FROM satellites_train.csv;
2 .nullify data_train 'NaN';
3
4 CREATE POPULATION satellites FOR data_train
5 WITH SCHEMA(
6 GUESS STATTYPES FOR (*)
7 );
8
9 CREATE METAMODEL cc_ols FOR satellites
10 WITH BASELINE crosscat(
11 OVERRIDE GENERATIVE MODEL FOR
12 anticipated_lifetime
13 GIVEN
14 type_of_orbit, perigee_km, apogee_km,
15 period_minutes, date_of_launch,
16 launch_mass_kg
17 USING linear_regression
18 \vert):
19
20 INITIALIZE 4 MODELS FOR cc_ols:
21 | ANALYZE cc_ols FOR 100 ITERATION WAIT;
22
23 CREATE TABLE data_test FROM satellites_test.csv;
24 .nullify data_test 'NaN';
25 .sql INSERT INTO data_train
26 SELECT * FROM data_test;
27
28 CREATE TABLE predicted_lifetime AS
29 INFER EXPLICIT
30 PREDICT anticipated_lifetime
31 CONFIDENCE pred_conf
32 FROM satellites WHERE _rowid_ > 1000;
                                                    def dummy_code_categoricals(frame, maximum=10):
                                                        def dummy_code_categoricals(series):
                                                            categories = pd.get_dummies(
                                                               series, dummy_na=1)
                                                            if len(categories.columns) > maximum - 1:
                                                               return None
                                                            if sum(categories[np.nan]) == 0:
                                                                del categories[np.nan]
                                                            categories.drop(
                                                               categories.columns[-1], axis=1,
                                                                inplace=1)
                                                            return categories
                                                     def append_frames(base, right):
                                                        for col in right.columns:
                                                            base[col] = pd.DataFrame(right[col])
                                                     numerical = frame.select_dtypes(include=[float])
                                                     categorical = frame.select_dtypes(
                                                        include=['object'])
                                                     categorical_coded = filter(
                                                        lambda s: s is not None,
                                                        [dummy_code_categoricals(categorical[c])
                                                            for c in categorical.columns])
                                                     joined = numerical
                                                     for sub_frame in categorical_coded:
                                                        append_frames(joined, sub_frame)
                                                     return joined
```
(a) Full session in BayesDB which loads the training and test sets, creates a hybrid CGPM, and runs the regression.

(b) Ad-hoc Python routine (used by baselines) for dummy coding nominal predictors in a dataframe with missing values and heterogeneous types.

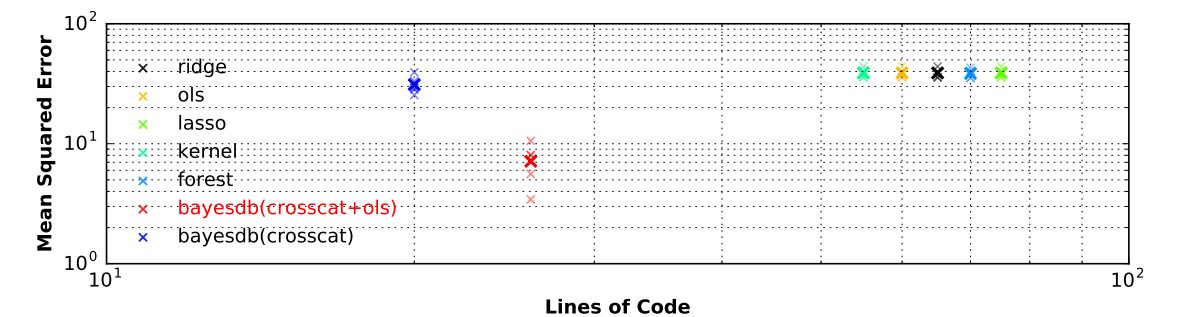

Figure 15: In a high-dimensional regression problem with mixed data types and missing data, the composite CGPM shows improvement in prediction accuracy over purely generative and purely discriminative baselines. The task is to infer the anticipated lifetime of a held-out satellite given categorical and numerical features such as type of orbit, launch mass, and orbital period. Some feature vectors in the test set have missing entries, leading purely discriminative models (ridge, lasso, OLS) to either heuristically impute missing features, or to ignore the features and predict the mean lifetime from its marginal distribution in the training set. The purely generative model (CrossCat) is able to impute missing data from their full joint distribution, but only indirectly mediates dependencies between the predictors and response through latent variables. The composite CGPM (CrossCat+OLS) combines advantages of both approaches; statistically rigorous imputation followed by direct regression on the features leads to improved predictive accuracy.

<span id="page-39-0"></span>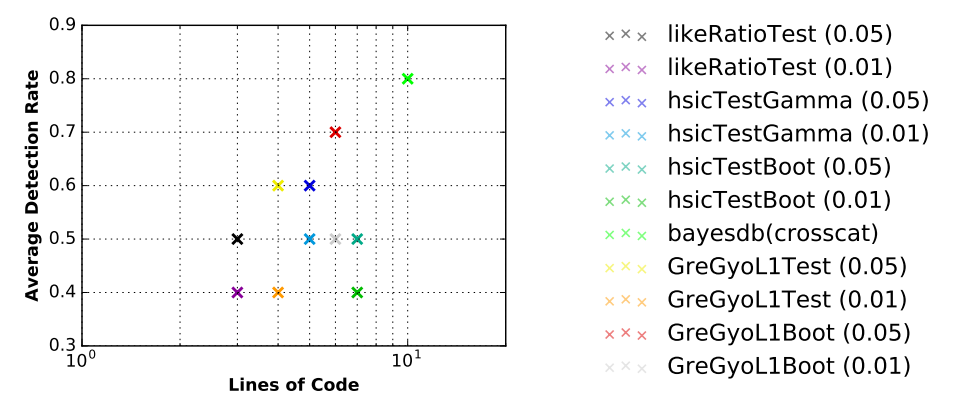

%bql ESTIMATE DEPENDENCE PROBABILITY OF x WITH y;

Figure 16: Dependence discovery. Binary hypothesis tests of independence for synthetic twodimensional data drawn from five noisy zero-correlation datasets: sin wave, parabola, x-cross, diamond, and ring. For all datasets the two dimensions are dependent. The y-axis shows the fraction of correct hypotheses achieved by each method, averaged over all datasets. The decision rule for kernel-based tests [\(Gretton et al., 2007;](#page-44-9) [Gretton and Györfi, 2008,](#page-44-10) [2010\)](#page-44-11), is based on a frequentist significance level of 5% and 1%. The decision rule for CrossCat is based on a dependence probability threshold of 50%.

<span id="page-39-1"></span>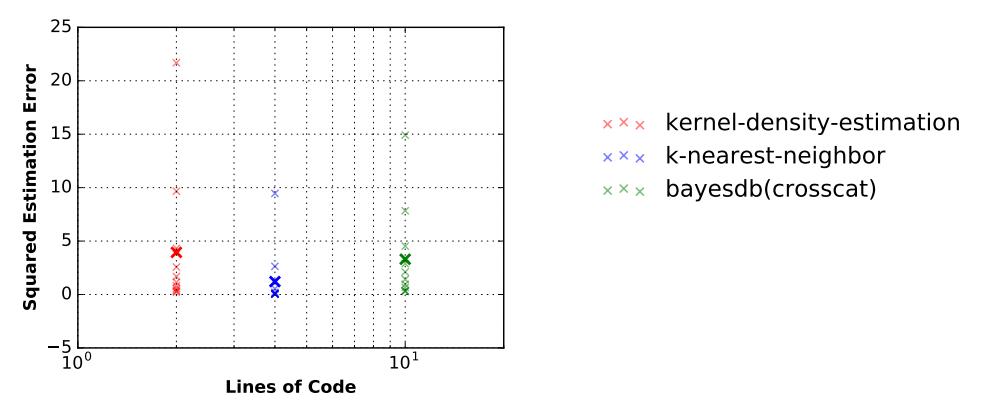

%bql ESTIMATE MUTUAL INFORMATION OF x WITH y;

Figure 17: Dependence strength Estimating the mutual information of a noisy sin wave. The y-axis shows the squared estimation error, randomized over observed datasets. The "ground truth" mutual information was derived analytically, and the integral computed by quadrature. Baseline methods estimate mutual information using K nearest neighbors [\(Kraskov et al., 2004\)](#page-44-12) and kernel density estimation [\(Moon et al., 1995\)](#page-44-13). CrossCat estimates the mutual information first by learning a Dirichlet process mixture of Gaussians, and using Monte Carlo estimation by generating samples from the posterior predictive distribution and assessing their density.

<span id="page-40-0"></span>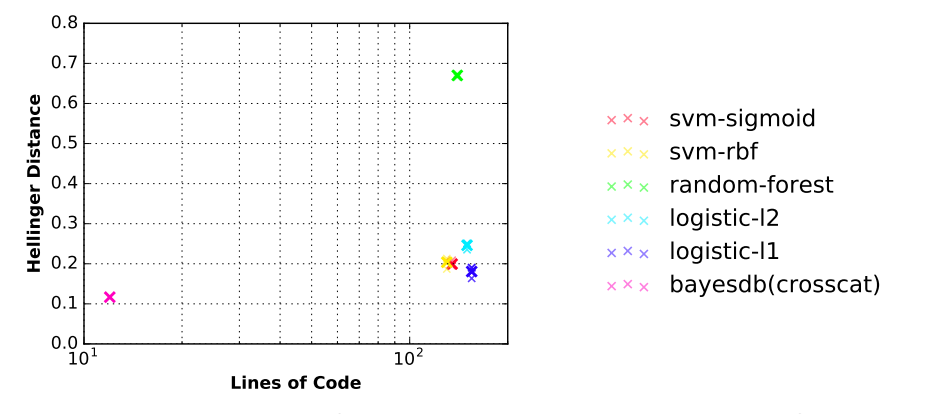

%bql SIMULATE country\_of\_operator, purpose GIVEN class\_of\_orbit = 'GEO';

Figure 18: Bivariate categorical density estimation. Simulating from the posterior joint distribution of the country and purpose of a hypothetical satellite, given its orbit type. 500 samples were obtained from each method to estimate the posterior probabilities. The y-axis shows the Hellinger distance between posterior samples from each method and the empirical conditional distribution from the dataset, used as "ground truth". Standard discriminative baselines struggle to learn the distribution of a two-dimensional discrete outcome based on a discrete input, where both the predictor and response variables take values in large categorical sets.

<span id="page-40-1"></span>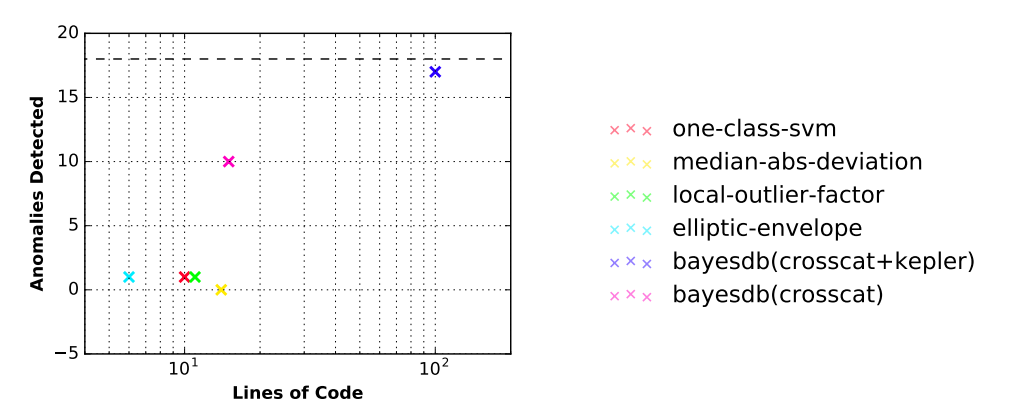

%bql ESTIMATE PREDICTIVE PROBABILITY OF period\_minutes;

Figure 19: Anomaly detection. Detecting satellites with anomalous orbital periods. 18 satellites from the dataset demonstrated a non-trivial deviation (greater than five minutes) from their theoretical period, used as "ground truth" anomalies. For each method, the top 20 satellites ranked by "outlyingness" score were used as the predicted anomalies. Hybrid CGPMs learn multivariate and multimodal distributions over all variables in the dataset, leading to higher detection rates than baseline methods which use univariate and/or unimodal statistics. The Kepler CGPM identifies most anomalies at the expense of a highly complex program in comparison to baselines.

# <span id="page-41-0"></span>7. Discussion and Future Work

This paper has shown that it is possible to use a computational formalism in probabilistic programming to apply, combine, and compare a broad class of probabilistic data analysis techniques. CGPMs extend the core provided by directed graphical models, which express elaborate probabilistic models in terms of smaller univariate pieces, by specifying a computational interface that allows these pieces to be multivariate, more black-box, and defined directly as software. A key feature of this framework is that it enables statistical modelers to compose discriminative, generative and hybrid models from different philosophies in machine learning and statistics using probabilistic programming. Moreover, the compositional abstraction is neutral to a CGPM's internal choices of (i) modeling assumptions, which may be i.e. hierarchical or flat, or Bayesian or non-Bayesian, and (ii) inference tactics, which may be i.e. optimization- or sampling-based.

Several models from statistics admit natural implementations in terms of the current CGPM interface, such as non-linear mixed effect models [\(Davidian and Giltinan, 1995\)](#page-43-14), where each member represents a potentially repeated measurement with latent variables grouping the members into observation units; or Gaussian processes [\(Rasmussen and Williams, 2006\)](#page-45-3), where the input variables are time indexes from another CGPM, and the outputs are noisy observations of the (latent) function values [\(Tresp, 2001;](#page-45-12) [Rasmussen and Ghahramani, 2002\)](#page-45-13). Computational representations of these models as CGPMs allows them to be composable as hybrid models, reusable as software, and queryable in interesting ways using the Bayesian Query Language.

Both simulate and logpdf in Listing [1](#page-11-0) are executed against a single member of the population i.e. variables within a single row. Queries that target multiple members in the population are currently supported by an explicit sequence of incorporate, infer, and then simulate or logpdf. It is interesting to consider extending the CGPM interface to natively handle arbitrary multi-row cases – this idea was originally presented in the GPM interface [\(Mansinghka et al., 2015a,](#page-44-1) Section 3.1.1) although concrete algorithms for implementing multi-row queries, or surface-level syntax in the Bayesian Query Language for invoking them, were left as open questions. Rather than support multi-row queries directly in the CGPM interface, it is instead possible to extend the BQL interpreter with a probabilistic query planner. Given given a cross-row query, the BQL interpreter automatically determines a candidate set of invocation sequences of the CGPM interface to answer it, and then selects among them based on time/accuracy requirements.

A worthy direction for future work is extending the set of statistical data types (Section [4.1\)](#page-9-1), and possibly CGPM interface, to support analysis tasks beyond traditional multivariate statistics. Some possible new data types and associated CGPMs are

- GRAPH data type, using a relational data CGPM based on the stochastic block model [\(Nowicki](#page-45-14) [and Snijders, 2001\)](#page-45-14) or infinite relational model [\(Kemp et al., 2006\)](#page-44-14),
- TEXT data type, using a topic model CGPM such as latent Dirichlet allocation [\(Blei et al.,](#page-43-15) [2003\)](#page-43-15) or probabilistic latent semantic analysis [\(Hofmann, 1999\)](#page-44-15),
- IMAGE data type, using a CGPM based on neural networks.

Composing CGPMs with these data types leads to interesting tasks over their induced joint distributions. Consider an IMAGE variable with an associated TEXT annotation; a generative CGPM for the image and discriminative CGPM for the text (given the image) leads to image classification; a generative CGPM for the text and a discriminative CGPM for the image (given the text) allows simulating unstructured text followed by their associated images.

It is also interesting to consider introducing additional structure to our current formalism of populations from Section [3.1](#page-3-1) to support richer notions of population modeling. For instance, populations may be hierarchical in that the variables of population A correspond to outputs produced by a CGPM for population  $B -$  the simplest case being summary statistics such as means, medians, and inter-quartile ranges. Such hierarchical populations are common in census data, which contain raw measurements of variables for individual households, as well as row-wise and column-wise summaries based on geography, income level, ethnicity, educational background, and so on. Populations can also be extended to support "merge" operations in MML, which are analogous to the JOIN operations in SQL, where the CGPM on the joined population allows for transfer learning.

Our presentation of the algorithm for infer in a composite network of CGPMs (Section [5.2\)](#page-24-0) left open improvements to the baseline strategy of learning each CGPM node separately. One way to achieve joint learning, without violating the abstraction boundaries of the CGPM interface, is: after running infer individually for each CGPM, run a "refine" phase, where (i) missing measurements in the population are imputed using one forward pass of simulate throughout the network, then (ii) each CGPM updates its parameters based on the imputed measurements. This strategy can be repeated to generate several such imputed networks, which are then organized into an ensemble of CGPMs in a BayesDB metamodel (Section [5.3.3\)](#page-28-0) where each CGPM in the metamodel corresponds to a different set of imputations. The weighted-averaging of these CGPMs by BayesDB would thus correspond to integration over different imputations, as well as their induced parameters.

Extending BQL, or developing new probabilistic programming languages, to assess the inference quality of CGPMs built in MML will be an important step toward broader application of these probabilistic programming tools for real-world analysis tasks. For instance, it is possible to develop a command in BQL such as

> ESTIMATE KL DIVERGENCE BETWEEN <cgpm-1> AND <cgpm-2> FOR VARIABLES <var-names-a> GIVEN <var-names-b>;

which takes two CGPMs (and an overlapping subset of their output variables) and returns an estimate of the KL divergence between their conditional predictive distributions, based on a Monte Carlo estimator using simulate and logpdf. Such model-independent estimators of inference quality, backed by the CGPM interface, provide a proposal for unifying the testing and profiling infrastructure among a range of candidate solutions for a given data analysis task.

This paper has shown that it is possible to unify and formalize a broad class of probabilistic data analysis techniques by integrating them into a probabilistic programming platform, which is itself integrated with a traditional database. We have focused on a class of probabilistic models that can be tightly integrated with flat database tables. Population schemas define the variables of interest along with their types, but unlike traditional database schemas, they can additionally include variables whose values are never directly observed. Concrete probabilistic models for populations are built via automated inference mechanisms, according to a baseline meta-modeling strategy which can also be customized. This idea is similar to concrete indexes for tables in traditional databases which are built by automated mechanisms, according to an indexing strategy which can be customized via its own schema. While we are encouraged by the early successes of this approach, there is a vast literature of richer "data modeling" formalisms from both databases and statistics. Integrating these ideas could yield further conceptual insight and practical benefits. We hope this paper encourages others to develop these connections, along with a new generation of intelligent tools for machineassisted probabilistic data analysis.

# **References**

- <span id="page-43-12"></span>John Aitchison and Colin GG Aitken. Multivariate binary discrimination by the kernel method. *Biometrika*, 63(3):413–420, 1976.
- <span id="page-43-5"></span>David J Aldous. Exchangeability and related topics. In *École d'Été de Probabilités de Saint-Flour XIIIâĂŤ1983*, pages 1–198. Springer, 1985.
- <span id="page-43-4"></span>Charles E Antoniak. Mixtures of dirichlet processes with applications to bayesian nonparametric problems. *The annals of statistics*, pages 1152–1174, 1974.
- <span id="page-43-13"></span>Sudipto Banerjee. *Bayesian Linear Model: Gory Details*, 2008. URL [http://www.biostat.](http://www.biostat.umn.edu/~ph7440/pubh7440/BayesianLinearModelGoryDetails.pdf) [umn.edu/~ph7440/pubh7440/BayesianLinearModelGoryDetails.pdf](http://www.biostat.umn.edu/~ph7440/pubh7440/BayesianLinearModelGoryDetails.pdf).
- <span id="page-43-11"></span>C.M. Bishop. *Pattern Recognition and Machine Learning*. Information Science and Statistics. Springer, 2006. ISBN 9780387310732.
- <span id="page-43-15"></span>David M Blei, Andrew Y Ng, and Michael I Jordan. Latent dirichlet allocation. *Journal of machine Learning research*, 3(Jan):993–1022, 2003.
- <span id="page-43-2"></span>David M Blei, Alp Kucukelbir, and Jon D McAuliffe. Variational inference: A review for statisticians. *arXiv preprint arXiv:1601.00670*, 2016.
- <span id="page-43-10"></span>Leo Breiman. Bagging predictors. *Machine learning*, 24(2):123–140, 1996.
- <span id="page-43-0"></span>Bob Carpenter, Daniel Lee, Marcus A Brubaker, Allen Riddell, Andrew Gelman, Ben Goodrich, Jiqiang Guo, Matt Hoffman, Michael Betancourt, and Peter Li. Stan: A probabilistic programming language. 2015.
- <span id="page-43-7"></span>G. Casella and R.L. Berger. *Statistical Inference*. Duxbury advanced series in statistics and decision sciences. Thomson Learning, 2002. ISBN 9780534243128.
- <span id="page-43-3"></span>Andreas C Damianou and Neil D Lawrence. Deep gaussian processes. In *AISTATS*, pages 207–215, 2013.
- <span id="page-43-14"></span>M. Davidian and D.M. Giltinan. *Nonlinear Models for Repeated Measurement Data*. Chapman & Hall/CRC Monographs on Statistics & Applied Probability. Taylor & Francis, 1995. ISBN 9780412983412.
- <span id="page-43-6"></span>Luc Devroye. Sample-based non-uniform random variate generation. In *Proceedings of the 18th conference on Winter simulation*, pages 260–265. ACM, 1986.
- <span id="page-43-8"></span>Daniel Fink. A compendium of conjugate priors. 1997.
- <span id="page-43-9"></span>Yoav Freund and Robert E Schapire. A desicion-theoretic generalization of on-line learning and an application to boosting. In *European conference on computational learning theory*, pages 23–37. Springer, 1995.
- <span id="page-43-1"></span>A. Gelman and J. Hill. *Data Analysis Using Regression and Multilevel*/*Hierarchical Models*. Analytical Methods for Social Research. Cambridge University Press, 2006. ISBN 9781139460934.
- <span id="page-44-6"></span>Zoubin Ghahramani and Geoffrey E. Hinton. The em algorithm for mixtures of factor analyzers. Technical report, 1997.
- <span id="page-44-3"></span>Andrew D Gordon, Thore Graepel, Nicolas Rolland, Claudio Russo, Johannes Borgstrom, and John Guiver. Tabular: a schema-driven probabilistic programming language. In *ACM SIGPLAN Notices*, volume 49, pages 321–334. ACM, 2014.
- <span id="page-44-10"></span>Arthur Gretton and László Györfi. Nonparametric independence tests: Space partitioning and kernel approaches. In *Algorithmic Learning Theory*, pages 183–198. Springer, 2008.
- <span id="page-44-11"></span>Arthur Gretton and László Györfi. Consistent nonparametric tests of independence. *The Journal of Machine Learning Research*, 11:1391–1423, 2010.
- <span id="page-44-9"></span>Arthur Gretton, Kenji Fukumizu, Choon H Teo, Le Song, Bernhard Schölkopf, and Alex J Smola. A kernel statistical test of independence. In *Advances in neural information processing systems*, pages 585–592, 2007.
- <span id="page-44-8"></span>Lauren A Hannah, David M Blei, and Warren B Powell. Dirichlet process mixtures of generalized linear models. *Journal of Machine Learning Research*, 12(Jun):1923–1953, 2011.
- <span id="page-44-5"></span>Matthew D Hoffman, David M Blei, Chong Wang, and John William Paisley. Stochastic variational inference. *Journal of Machine Learning Research*, 14(1):1303–1347, 2013.
- <span id="page-44-15"></span>Thomas Hofmann. Probabilistic latent semantic indexing. In *Proceedings of the 22nd annual international ACM SIGIR conference on Research and development in information retrieval*, pages 50–57. ACM, 1999.
- <span id="page-44-7"></span>Robert A Jacobs, Michael I Jordan, Steven J Nowlan, and Geoffrey E Hinton. Adaptive mixtures of local experts. *Neural computation*, 3(1):79–87, 1991.
- <span id="page-44-14"></span>Charles Kemp, Joshua B Tenenbaum, Thomas L Griffiths, Takeshi Yamada, and Naonori Ueda. Learning systems of concepts with an infinite relational model. 2006.
- <span id="page-44-4"></span>R. Khattree and D.N. Naik. *Multivariate Data Reduction and Discrimination with SAS Software*. Wiley, 2000. ISBN 9780471323006.
- <span id="page-44-0"></span>Daphne Koller, Nir Friedman, Lise Getoor, and Ben Taskar. 2 graphical models in a nutshell. 2007.
- <span id="page-44-12"></span>Alexander Kraskov, Harald Stögbauer, and Peter Grassberger. Estimating mutual information. *Physical review E*, 69(6):066138, 2004.
- <span id="page-44-1"></span>V. Mansinghka, R. Tibbetts, J. Baxter, P. Shafto, and B. Eaves. Bayesdb: A probabilistic programming system for querying the probable implications of data. *arXiv preprint arXiv:1512.05006*, 2015a.
- <span id="page-44-2"></span>Vikash Mansinghka, Patrick Shafto, Eric Jonas, Cap Petschulat, Max Gasner, and Joshua B Tenenbaum. Crosscat: A fully bayesian nonparametric method for analyzing heterogeneous, high dimensional data. *arXiv preprint arXiv:1512.01272*, 2015b.
- <span id="page-44-13"></span>Young-Il Moon, Balaji Rajagopalan, and Upmanu Lall. Estimation of mutual information using kernel density estimators. *Physical Review E*, 52(3):2318, 1995.
- <span id="page-45-8"></span>K.P. Murphy. *Machine Learning: A Probabilistic Perspective*. Adaptive computation and machine learning. MIT Press, 2012. ISBN 9780262304320.
- <span id="page-45-6"></span>Radford M Neal. Markov chain sampling methods for dirichlet process mixture models. *Journal of computational and graphical statistics*, 9(2):249–265, 2000.
- <span id="page-45-0"></span>T.D. Nielsen and F.V. Jensen. *Bayesian Networks and Decision Graphs*. Information Science and Statistics. Springer New York, 2009. ISBN 9780387682822. URL [https://books.google.](https://books.google.com/books?id=37CAgCykQaAC) [com/books?id=37CAgCykQaAC](https://books.google.com/books?id=37CAgCykQaAC).
- <span id="page-45-14"></span>Krzysztof Nowicki and Tom A B Snijders. Estimation and prediction for stochastic blockstructures. *Journal of the American Statistical Association*, 96(455):1077–1087, 2001.
- <span id="page-45-5"></span>Jim Pitman. Combinatorial stochastic processes. 2002.
- <span id="page-45-9"></span>S. James Press, S. James Press, K. Shigemasu, and K. Shigemasu. Bayesian inference in factor analysis - revised. Technical report, 1997.
- <span id="page-45-11"></span>Jeff Racine and Qi Li. Nonparametric estimation of regression functions with both categorical and continuous data. *Journal of Econometrics*, 119(1):99–130, 2004.
- <span id="page-45-13"></span>Carl Edward Rasmussen and Zoubin Ghahramani. Infinite mixtures of gaussian process experts. *Advances in neural information processing systems*, 2:881–888, 2002.
- <span id="page-45-3"></span>C.E. Rasmussen and C.K.I. Williams. *Gaussian Processes for Machine Learning*. Adaptative computation and machine learning series. University Press Group Limited, 2006. ISBN 9780262182539.
- <span id="page-45-7"></span>Christian Ritter and Martin A Tanner. Facilitating the gibbs sampler: the gibbs stopper and the griddy-gibbs sampler. *Journal of the American Statistical Association*, 87(419):861–868, 1992.
- <span id="page-45-2"></span>Havard Rue and Leonhard Held. *Gaussian Markov random fields: theory and applications*. CRC Press, 2005.
- <span id="page-45-4"></span>Jayaram Sethuraman. A constructive definition of dirichlet priors. *Statistica sinica*, pages 639–650, 1994.
- <span id="page-45-1"></span>N.H. Timm. *Applied Multivariate Analysis*. Springer Texts in Statistics. Springer New York, 2002. ISBN 9780387953472.
- <span id="page-45-10"></span>Michael E Tipping and Christopher M Bishop. Probabilistic principal component analysis. *Journal of the Royal Statistical Society: Series B (Statistical Methodology)*, 61(3):611–622, 1999.
- <span id="page-45-12"></span>Volker Tresp. Mixtures of gaussian processes. In *Advances in Neural Information Processing Systems 13*, pages 654–660. MIT Press, 2001.